**Carla Ramalho de Assis**

# **SIMULAÇÃO VIRTUAL DO SUPORTE BÁSICO DE VIDA EM PEDIATRIA**

**Tese apresentada à Universidade Federal de São Paulo – Escola Paulista de Medicina, para obtenção do Título de Mestre em Ciência da Informática em Saúde.**

**Orientador: Professor Daniel Sigulem Co-orientador: Professor Werther Brunow de Carvalho**

São Paulo 2004

# **Livros Grátis**

http://www.livrosgratis.com.br

Milhares de livros grátis para download.

Assis, Carla Ramalho

 Simulação virtual do suporte básico de vida em pediatria/ Assis, Carla Ramalho. – São Paulo, 2004.

xi, 56f.

 Tese (Mestrado) – Universidade Federal de São Paulo. Escola Paulista de Medicina. Programa de Pós-graduação em Informática em Saúde.

Título em inglês: Virtual simulation of pediatric basic life support.

# **UNIVERSIDADE FEDERAL DE SÃO PAULO ESCOLA PAULISTA DE MEDICINA DEPARTAMENTO DE INFORMÁTICA EM SAÚDE**

**Chefe do Departamento: Daniel Sigulem**

**Coordenador do Curso de Pós-graduação: Carlos José Reis de Campos**

## **Carla Ramalho de Assis**

**Simulação virtual do suporte básico de vida em pediatria**

**Presidente da banca: Prof. Dr. \_\_\_\_\_\_\_\_\_\_\_\_\_\_\_\_\_\_\_\_\_\_**

# **BANCA EXAMINADORA**

**Prof. Dr. \_\_\_\_\_\_\_\_\_\_\_\_\_\_\_\_\_\_\_\_\_\_**

**Prof. Dr. \_\_\_\_\_\_\_\_\_\_\_\_\_\_\_\_\_\_\_\_\_\_**

**Prof. Dr. \_\_\_\_\_\_\_\_\_\_\_\_\_\_\_\_\_\_\_\_\_\_**

**Aprovada em: \_\_ /\_\_ /\_\_**

# **DEDICATORIA**

Dedico esta obra à Claudia Ramalho de Assis, minha irmã maior. Que tanto desejou que eu existisse.

– Você acreditou na minha vocação para medicina, naqueles dias difíceis...

#### **AGRADECIMENTOS**

Ao criador, pela inestimável oportunidade de existir.

À família pelo amor e aconchego.

Ao Departamento de Informática em Saúde, em especial, à família que encontrei no Laboratório de Ensino à Distância.

> Ao Departamento de Pediatria e aos professores que me ajudaram. Aos pós-graduandos de Informática em Saúde.

Às turmas 71 e 72, do primeiro e segundo anos de graduação da Escola Paulista de Medicina.

A todos que emitiram bons pensamentos para mim.

Devido a lista de agradecimento nominal infindável que criei ao longo dessa tese, optei por esse formato resumido.

# **SUMÁRIO**

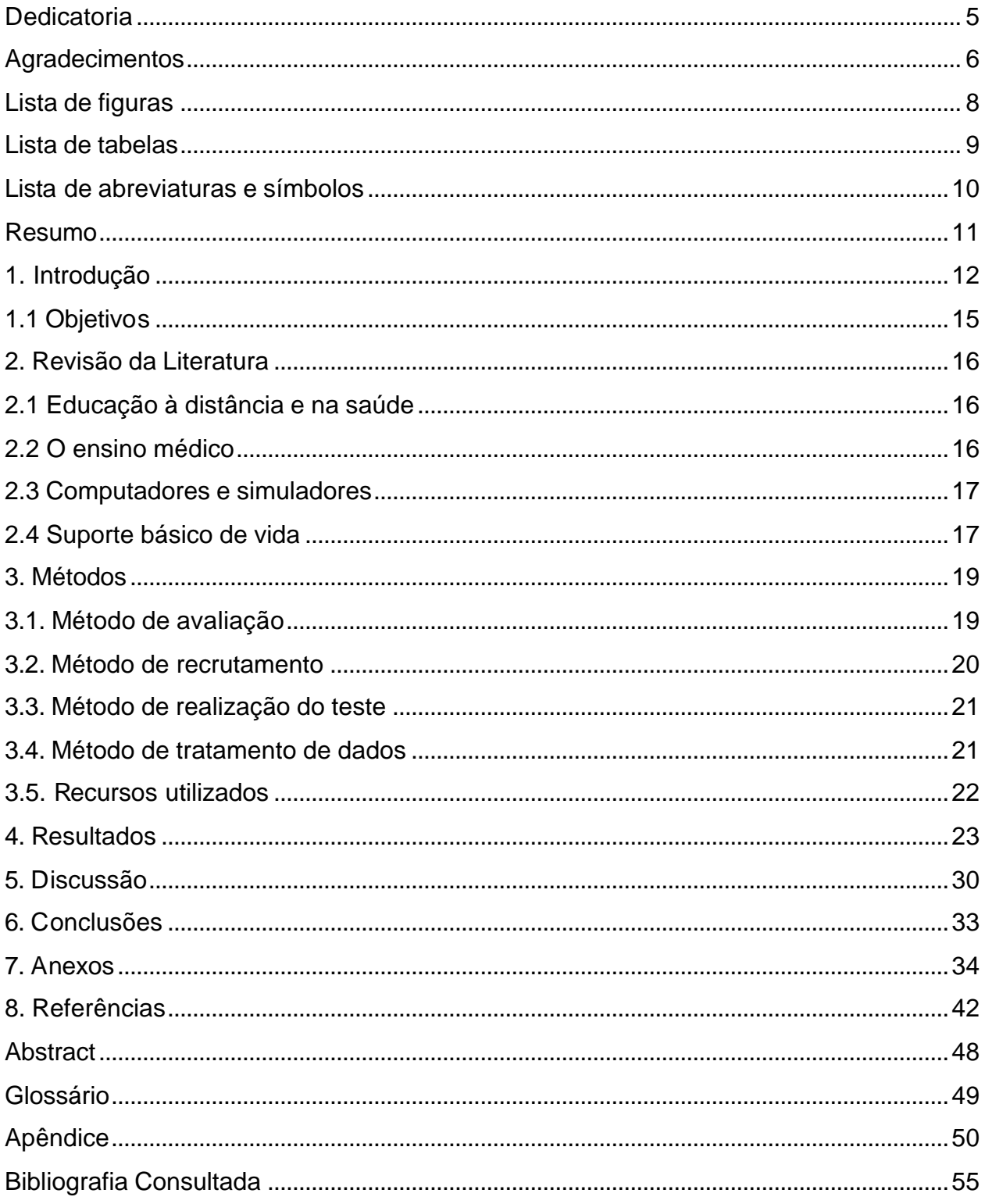

# **Lista de figuras**

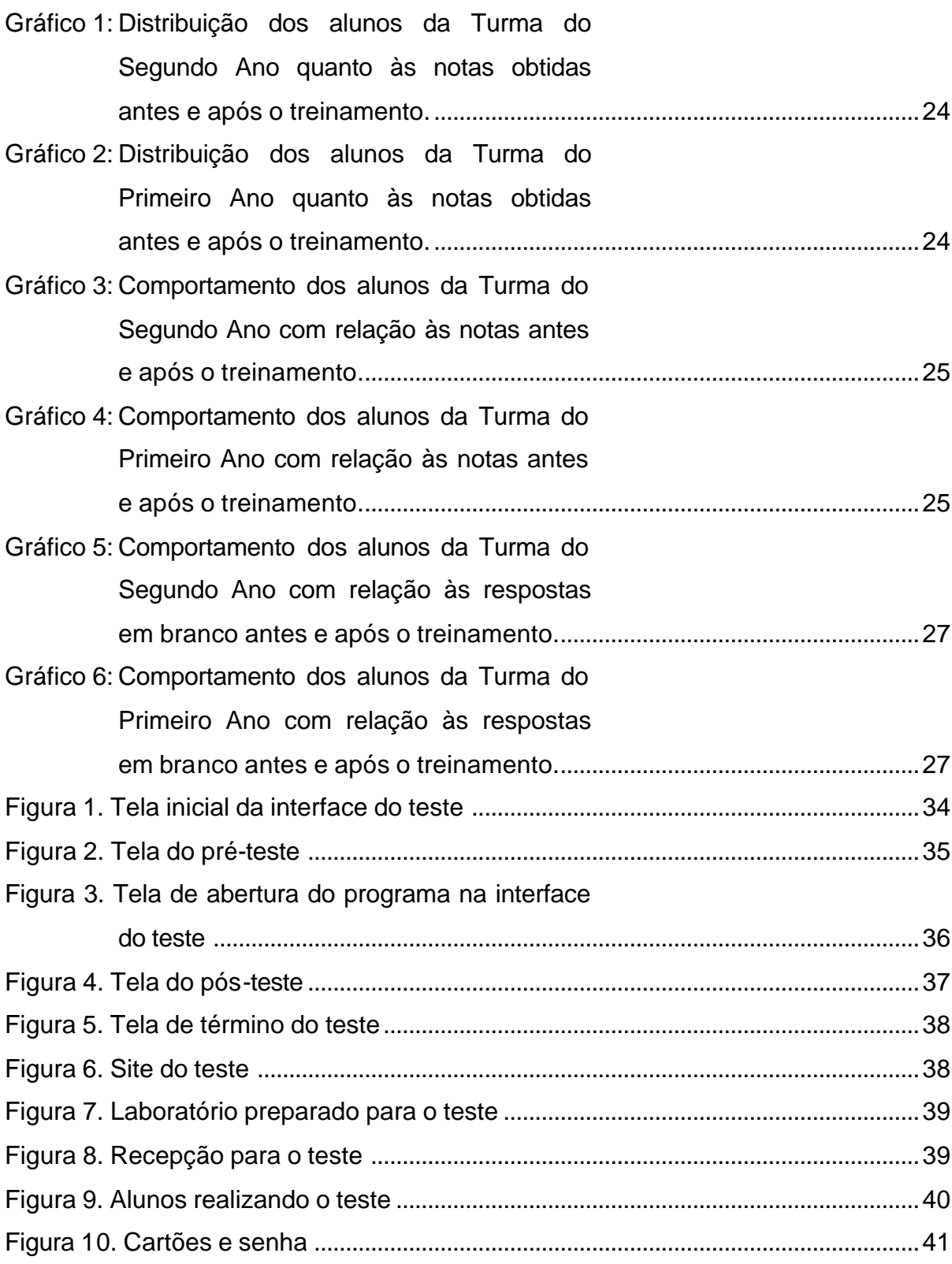

#### **Lista de tabelas**

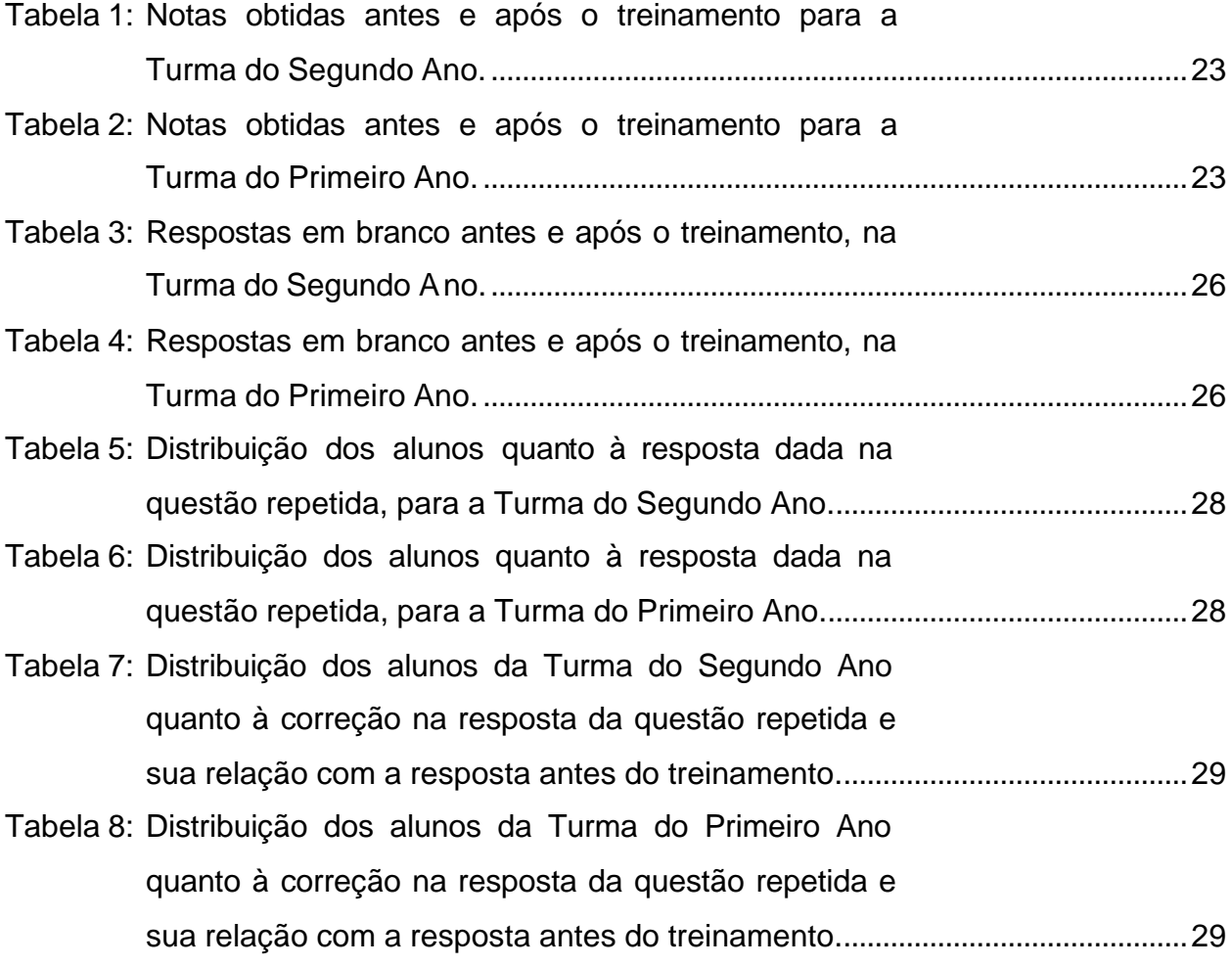

## **Lista de abreviaturas e símbolos**

SBV Suporte Básico de Vida SBV Pediátrico Suporte Básico de Vida Pediátrico UNIFESP Universidade Federal de São Paulo – Escola Paulista de Medicina RCR Ressuscitação cardio-respiratória SAV Suporte Avançado de Vida em Adultos

#### **Resumo**

**Objetivo:** Observar a mudança dos conhecimentos dos alunos da graduação médica em relação ao suporte básico de vida em pediatria (SBV Pediátrico) após a utilização do programa Como salvar a vida de uma criança? Simulação Virtual Orientada. **Métodos:** O programa apresenta manobras do SBV Pediátrico na Internet. Alunos há seis meses do treinamento tradicional e novatos no curso médico participaram. Os Alunos de graduação do primeiro ano e do segundo (estes com treinamento teórico e prático de 4 horas no SBV Pediátrico) da Escola Paulista de Medicina foram voluntários para realizar dois testes. Um antes de navegar no programa e outro depois. Criamos uma interface online que colocava para cada teste cinco questões de múltipla escolha escolhidas aleatoriamente de um banco de dados com nove. Uma questão foi repetida. O tempo máximo dos testes foi de dez minutos, e de navegação vinte minutos. Observamos o número de acertos, as quetões em branco e a mudança de resposta na questão repetida. Realizamos uma análise descritiva. **Resultados:** 72 participantes do primeiro ano e 99 do segundo foram voluntários. O aumento do número de acertos após a navegação foi estatisticamente significante para os dois grupos. Quanto ao número de respostas em branco houve redução no segundo ano. A mudança para resposta certa na questão repetida ocorreu no primeiro ano. **Conclusão:** O programa é um recurso importante para o ensino do SBV Pediátrico.

#### **1. INTRODUÇÃO**

A educação à distância é um método de ensino originado há mais de cem anos. O material didático era enviado pelo correio e o aluno tirava dúvidas com um tutor através de cartas.

Esse método originou novos modelos de ensino quando a rede mundial de computadores tornou popular a utilização de correio eletrônico. As ferramentas de busca de site na rede permitiram o desenvolvimento de interfaces de instrução virtual. A combinação do antigo método com a inovação tecnológica gerou os ambientes digitais de aprendizagem.

Não se trata de uma simples transposição de conteúdos, mas do desenvolvimento de interações para produção de conhecimento individual e grupal. Os processos de relação entre as pessoas e a interface são enriquecidos pelas possibilidades tecnológicas. Várias formas de alcançar os objetivos de estudo são encontradas.

A educação à distância na Internet surgiu com a promessa de difundir conhecimento com baixo custo e grande alcance. Muitas empresas e instituições de ensino estão investindo na criação de modelos eficientes para ensino nas suas diversas áreas.

O advento da Internet estimulou a busca de soluções na educação à distância, agora regiões geograficamente distintas podem compartilhar o mesmo conteúdo instrucional sem a necessidade de deslocamento.

Quando o conteúdo da aprendizagem é estático, como o conhecimento teórico de algum assunto, os modelos criados são mais simples. Assemelha-se à exposição sequencial dos assuntos adotada nas aulas presenciais realizadas nas empresas e universidades.

Quando o objetivo da aprendizagem é dinâmico, como aprender a realizar uma tarefa ou tomar decisões, os modelos se tornam mais complexos, pois o aprendiz deve incorporar ações ao seu conhecimento. Habilidades adquiridas durante exercícios de prática real, como ocorre nos estágios em empresas e residência médica.

Ensinar procedimentos envolve observação de exemplos, presenciar e repetir circunstâncias até que nos familiarizemos com a sequência de ações

envolvidas numa determinada tarefa. Por esse motivo, muitas instituições utilizam simulações para ensinar habilidades.

As simulações ajudam na aquisição de conhecimento prático sobre procedimentos necessários na resolução de problemas. São fundamentais no treinamento de equipes de resgate, profissionais de saúde, militares, quando situações reais de risco não ocorrem com a frequência ideal para capacitar essas equipes.

Os desenvolvedores de ensino à distância, entretanto, ainda não encontraram um modelo para ensino on-line dessas habilidades. As propostas de modelo dependem das simulações.

Simulador é parte de um equipamento que cria, artificialmente, condições para treinar o indivíduo na resolução de problemas ou tarefas que podem ocorrer em situações reais.

Simulação virtual é quando o simulador está em um ambiente gráfico digital, baseado em computador. As imagens e interações são realizadas em uma tela de computador e podem, ou não, ser compartilhadas por outros usuários que estejam conectados através de uma rede de computadores como a Internet.

As pessoas comuns, leigas, também precisam estar aptas a agir em situações de risco. Países como Estados Unidos e Japão mantém o treinamento da população realizando simulações de incêndio e terremoto. Quando os alarmes disparam os participantes agem como se fora uma emergência real, o que torna o exercício parte do conhecimento geral desses povos.

Conhecer os procedimentos fundamentais para manter a vida de uma vítima até a chegada de socorro especializado deve fazer parte da cultura geral de qualquer cidadão. Porém, nem nos países mais desenvolvidos isso foi alcançado.

Os procedimentos fundamentais para manter a vida são chamados de suporte básico de vida e abrangem medidas como respiração boca-a-boca, massagem cardíaca, retirada da obstrução respiratória ou engasgo. São muito divulgadas em filmes, novelas, mas pouco conhecidas ou realizadas pela população geral.

Quando a vítima a ser socorrida é uma criança, variações utilizadas em cada faixa etária, devido às variações de tamanho, são ignoradas. Fato que acarreta lesões e complicações na recuperação da vítima.

Cursos de Suporte Básico de Vida Pediátrico (SBV Pediátrico) ensinam as manobras aos profissionais da saúde e aos cuidadores de crianças. O treinamento envolve atividade prática com uso de manequins que reproduzem as faixas etárias e os agravos à saúde. O certificado de conclusão do curso depende do rendimento prático e da avaliação teórica.

As pesquisas sobre o tema provocam renovação dos conceitos. Os profissionais ficam desatualizados quando não submetidos a treinamentos específicos para incorporar essas mudanças. Podemos imaginar esse efeito na população leiga que não absorveu o conteúdo para atendimento de adultos e fica ainda mais desorientada ao socorrer crianças.

Criamos um programa com desenhos e sons que apresenta o SBV Pediátrico. Um conjunto de manobras realizadas para manter a vida de uma criança até a chegada de socorro médico.

O lançamento do programa Como salvar a vida de uma criança? Simulação Virtual Orientada (Anexo) em fevereiro de 2003 deu início a uma série de indagações quanto à validade dessa ferramenta no apoio ao treinamento do SBV Pediátrico.

O programa apresenta 21 animações contendo exemplos de como proceder durante uma emergência. O diálogo e o pensamento de um aprendiz e sua tutora é exposto enquanto ele desenvolve as habilidades de socorrer uma criança.

Havia uma euforia com a inovação. Uma simulação virtual do suporte básico de vida em pediatria tem toda chance de desempenhar os dois papéis na educação em saúde: atualizar os profissionais e difundir os procedimentos na população leiga.

Associar a imagem ao som e criar um ambiente de estímulo ao aprendizado foram a base da criação desse programa. A disponibilidade gratuita na Internet e a velocidade adequada na transmissão das imagens, mesmo nas conecções em linha discada, sugerem grandes possibilidades de divulgação e uso desse conteúdo.

Entretanto, como reconhecer que a utilização do programa agrega conhecimento ao usuário? Qual o grupo de usuários adequado para validação?

Os alunos de graduação médica da UNIFESP do primeiro período estavam recebendo pela primeira vez o treinamento no SBV em 2003. Inovação no currículo da escola que fornecia esse curso apenas em anos avançados do curso médico. Somamos o interesse de validar o programa com a avaliação dessa mudança curricular e desenvolvemos os objetivos dessa tese.

#### **1.1 OBJETIVOS**

Observar mudança de conhecimento em relação ao suporte básico de vida em pediatria após a utilização do programa.

Analisar diferenças de aproveitamento entre alunos que receberam treinamento de suporte básico de vida em pediatria no primeiro ano do curso médico e os alunos do primeiro ano que ainda não receberam esse treinamento.

Observar o interesse do público usuário da internet através das estatísticas de acesso da página eletrônica do programa.

## **2. REVISÃO DA LITERATURA**

## **2.1 EDUCAÇÃO À DISTÂNCIA E NA SAÚDE**

Existe um sentido mais amplo na concepção do ensino à distância na Internet. "Significa conviver com a diversidade e a singularidade, trocar idéias e experiências, realizar simulações, testar hipóteses, resolver problemas e criar novas situações, engajando-se na construção coletiva de uma ecologia da informação, na qual valores, motivações, hábitos e práticas são compartilhados."[1]

A educação em saúde reúne o mesmo significado. Essa semelhança indica a vocação da educação à distância na Internet ser ferramenta para a educação em saúde. O uso das tecnologias de informação em pouco tempo trouxe exemplos dessa união de idéias em nosso meio acadêmico. [2-5]

A relevância do tema aumenta quando vislumbramos o alcance na promoção da saúde [6-8]. O objetivo de mudar comportamentos para benefício à saúde da população fica mais próximo com o uso dessas tecnologias. [9,10]

## **2.2 O ENSINO MÉDICO**

Recentemente houve aprovação das Diretrizes Curriculares Nacionais dos Cursos de Graduação de Medicina. Houve uma redefinição das propostas de formação médica na graduação, como mostra o perfil abaixo.

"Médico com formação generalista, humanista, crítica e reflexiva. Capacitado a atuar pautado em elementos éticos, no processo saúde-doença em seus diferentes níveis de atenção, com ações de promoção à saúde, na perspectiva da integralidade da assistência, com senso de responsabilidade social e compromisso com a cidadania, como promotor da saúde integral do ser humano."[11]

A implementação desse modelo precisa de uma reflexão prévia. O ensino médico é uma modalidade de ensino de adultos. O professor deve atuar como mediador e não como a única fonte de conhecimento. O aluno deve ser exposto à problemas reais em diferentes cenários de aprendizagem. [12]

As competências básicas, ou seja, as habilidades que deve demonstrar ao final do curso são planejadas. Tanto os métodos de avaliação quanto os de ensino observam seus aspectos cognitivo, psicomotor e afetivo. Logo, o seu treinamento precisa de um plano de ensino específico. [13]

Desenvolver habilidades práticas e saber conviver com os avanços tecnológicos é um ponto pouco explorado. A vocação médica tem sofrido questionamentos diante das mudanças de paradigma que a profissão está enfrentando com a absorção de tecnologias. [14]

Os médicos em formação têm poucas oportunidades de desenvolver, durante a vida acadêmica, a habilidade de gerenciar o uso das tecnologias e a relação médico-paciente. [14,15]

A natureza do treinamento médico envolve aprendizagem dos conteúdos procedimentais. Inclui entre outras coisas: as regras, técnicas, métodos, destrezas ou habilidades, estratégias, e os procedimentos. É um conjunto de ações ordenadas dirigidas para a realização de um objetivo. [16]

Diversas linhas de pesquisa investigam formas de melhorar o treinamento de procedimentos no início da graduação. [17] e no internato. [18-20] Inclusive na fase profissional, além de avaliar o resultado dessas inovações. [21-24] Surgiram críticas e reflexões. [25,26]

## **2.3 COMPUTADORES E SIMULADORES**

A cultura tradicional de ensino médico tem sofrido mudanças no treinamento de habilidades clínicas. Computadores foram incorporados à prática e estimularam a criação de novas formas de apresentação da informação médica. Seja para apoio à decisão ou com fins educativos, originaram paradigmas. [25,27,28]

A simulação é uma técnica educativa de grande aplicação no treinamento em saúde. O desenvolvimento de tecnologias baseada em simuladores cresceu exponencialmente e permitiu o avanço desses recursos voltados para educação médica. [29-38]

## **2.4 SUPORTE BÁSICO DE VIDA**

A atuação diante de uma emergência não está relacionada apenas à solicitação de socorro, o Suporte Básico de Vida (SBV) define e orienta o que fazer

nesses momentos, mas a sua complexidade gerou um paradigma: como difundir esse conhecimento de forma que seja executado corretamente pelo maior número de pessoas?

O aumento do conhecimento público dos princípios e habilidades da ressuscitação cardio-respiratória (RCR), parte mais importante do SBV[39], pode contribuir para redução da morbidade e mortalidade de pacientes que sofrem obstrução completa de vias aéreas ou parada cardíaca fora do hospital.[40,41]

Múltiplos estudos têm documentado pouca retenção de habilidades em participantes de cursos de Suporte Básico de Vida de formato tradicional, e aumento dessa retenção quando as informações são simplificadas. A redução da complexidade do ensino do SBV é uma tendência científica. Estão sendo encorajadas mudanças que simplifiquem o ensino do SBV.[41-43]

A RCR é uma tarefa psicomotora complexa que é difícil de ensinar, aprender, lembrar e realizar. [41,44] A utilização de recurso audiovisual direcionado à RCR durante o treinamento pode aumentar a aquisição dessa habilidade psicomotora. [40,45,46] O uso desse tipo de aparato deve ser considerado nas áreas onde a RCR raramente é realizada.[42]

O treinamento de profissionais de saúde encontra o mesmo cenário de dificuldades. As universidades pesquisam soluções na fase de formação dos profissionais de saúde e de suas atualizações. [47,48, 49]

A aplicação das manobras do SBV em crianças requer conhecimento específico. Há pouco mais de 20 anos foram criados os protocolos adequados ao atendimento de emergência em crianças. [50] Houve grande mobilização para ensinar esse conteúdo em vários países, inclusive no Brasil. [51,52]

Os recursos didáticos, por outro lado, também evoluíram. Encontramos alguns simuladores baseados em computador para ensino do Suporte Avançado de Vida em Adultos (SAV); [53-56] e para o Suporte Avançado de Vida Pediátrico. [55,57] Material para leigos no SBV Pediátrico. [57]

O material audiovisual que criamos - Como salvar a vida de uma criança? Simulação Virtual Orientada - disponível gratuitamente na UNIFESP Virtual, é parte dessa tese. [58]

#### **3.1. MÉTODO DE AVALIAÇÃO**

A avaliação da funcionalidade de um material de apoio didático pode ser feita pela realização de testes de retenção de conhecimento. Comparamos as respostas entre dois testes sobre Suporte Básico de Vida em Pediatria.

Dividimos a avaliação em três etapas consecutivas, nesta ordem: o pré-teste, a navegação no programa e o pós-teste; sem intervalo entre elas. Cada teste contém cinco perguntas objetivas de múltipla escolha e é realizado em um tempo máximo de dez minutos. A navegação tem no máximo vinte minutos de duração.

As respostas do pré-teste têm como objetivo servir de controle para as respostas do pós-teste. O pós-teste tem como objetivo quantificar o quanto o programa foi esclarecedor neste tema.

Criamos uma interface digital específica para a avaliação, hospedada em um servidor local, diferente do servidor onde está o programa. Controlamos a entrada dos participantes e o tempo de cada etapa através de quatro páginas na interface da avaliação.

A primeira página apresenta o formulário de entrada da senha do voluntário. Lembra que existem três etapas e o tempo de duração de cada uma. Quando o participante envia a senha começa o armazenamento dos dados vinculados a ela e surge a próxima página. (Figura 1)

A partir desse ponto, a mudança automática de página ocorre quando termina o prazo de cada etapa. Um aviso aparece quando falta um minuto para isso. O tempo máximo é respeitado, mas não existe um mínimo. Quando o participante envia as respostas ou escolhe terminar a navegação, a mudança de página também ocorre.

A segunda página apresenta o pré-teste. Uma função na interface escolhe aleatoriamente cinco questões do banco de dados e dispõe na tela. O participante pode enviar uma opção de resposta para cada pergunta ou deixá-la em branco. (Figura 2)

A terceira página apresenta o programa sem a opção de enviar correio eletrônico. No topo dela, um link para sair dessa etapa antes de terminar o tempo de navegação. (Figura 3)

A quarta página apresenta o pós-teste. Outra função na interface escolhe aleatoriamente quatro questões não utilizadas no pré-teste. Uma questão do pré-teste é repetida, aleatoriamente. O participante também pode enviar uma opção de resposta para cada pergunta ou deixá-la em branco. Volta à primeira página quando termina essa fase. (Figuras 4 e 5)

#### **3.2. MÉTODO DE RECRUTAMENTO**

Duas turmas de graduação em medicina da Universidade Federal de São Paulo foram escolhidas para recrutamento de voluntários. A turma de alunos ingressos em 2003, do segundo ano, que recebeu treinamento teórico e prático (em manequins de bebê, criança e adulto) de quatro horas no SBV em adultos e quatro horas em SBV Pediátrico seis meses antes do teste, quando estavam no primeiro ano. Os alunos ingressos em 2004, do primeiro ano, com três semanas de aulas formais ocorridas após matrícula na instituição.

O contato ocorreu sob a forma de exposição de idéias nas salas de aula onde as turmas estavam reunidas. Os professores responsáveis pelas aulas com as turmas completas permitiram a conversa da pesquisadora com as turmas.

Cada turma indicou a data que melhor se adequava ao teste. Combinamos novo contato para confirmação com a turma. Fornecemos um folheto com o endereço, data e horário do teste e um site explicativo, no contato uma semana antes de cada teste. (Figura 6) Reiteramos o convite e a necessidade da participação de cem voluntários.

O site apresentava o mapa do evento, os passos do voluntário e o termo de consentimento livre e esclarecido. Trazia também orientações aos participantes que foram ajudar na organização e realização do teste, e o modelo do certificado de participação.

Entregamos um certificado de participação aos voluntários. Constava o endereço eletrônico do site do programa, a data do evento e o termo de A*valiador Voluntário On-line*. Título criado para valorizar a boa vontade dos alunos.

## **3.3. MÉTODO DE REALIZAÇÃO DO TESTE**

Um dia para cada turma realizar o teste: dia 23 de março de 2004 a turma do segundo ano; e dia 17 de fevereiro de 2004 a do primeiro ano.

Os laboratórios de Informática em Saúde do departamento estavam reservados para o teste. Os computadores estavam numerados, com headfones ligados e a interface do teste no monitor. (Figura 7) As instruções estavam escritas na lousa. A principal delas: responder apenas quando estiver convicto da resposta, caso contrário, deixe em branco.

A recepção dos alunos voluntários ocorreu no piso térreo do prédio dos laboratórios. O aluno se apresentava como voluntário. Lia o termo de consentimento livre e esclarecido. Assinava ao lado do seu nome na lista de presença, caso concordasse, e iniciava a sua participação no teste. (Figura 8)

Recebia uma senha e um cartão com o número do computador e instruções para chegar ao laboratório no primeiro andar. Realizava o teste e devolvia a senha que utilizou na saída do laboratório. (Figuras 9 e 10) Retornava ao térreo e devolvia o cartão do computador.

Conforme os alunos chegavam e lotavam os 17 computadores disponíveis para o teste, outros alunos liam o termo de consentimento e aguardavam a sua vez.

# **3.4. MÉTODO DE TRATAMENTO DE DADOS**

Realizamos uma análise estatística descritiva com os testes de Wilcoxon, Mann-Whitney e McNemar. Chamamos de nota do pré-teste e do pós-teste o número de acertos enviados. Os acertos e respostas em branco estão vinculados à senha de início do teste. A resposta da questão repetida mostra se o aluno mudou de opção após a navegação no programa.

Cada etapa gerou somente um dado registrado para cada questão respondida. Não era possível um dado ser modificado após o envio das respostas. Caso ocorresse uma pane no computador de um participante este seria encaminhado a outra máquina e a sua senha abriria a página onde a atividade foi interrompida.

Excluímos os dados de participantes que não completaram alguma a etapa, isto é, saíram do teste antes do término automático de qualquer etapa. Consideramos as respostas erradas, as certas e as em branco.

#### **3.5. RECURSOS UTILIZADOS**

Os equipamentos utilizados incluem os computadores de uso acadêmico do Laboratório do Departamento de Informática em Saúde: 19 computadores Pentium II com sistema operacional Microsoft Windows 2000, com headfone e um servidor de rede que hospedou o banco de dados e a interface do teste. (Figuras 7 e 9)

Dois cartazes com o termo de consentimento livre e esclarecido; lista de presença das turmas; fichas numeradas de 1 a 115; cartões de instrução numerados; duas caixas para depósito das senhas utilizadas; crachás de identificação da equipe de apoio; canetas e fitas adesivas. Tudo para melhor organização do fluxo de participantes. (Figuras 8 e 10)

Compareceram ao teste 99 alunos da turma e 73 da turma do primeiro ano. Excluímos os dados de seis alunos do segundo ano e de dois alunos do primeiro no estudo das notas obtidas e da questão repetida. Porque eles terminaram o teste sem abrir a tela do pós-teste acarretando ausência de dados nessa etapa.

## **4.1. ESTUDO DAS NOTAS OBTIDAS NA AVALIAÇÃO**

*Tabela 1: Notas obtidas antes e após o treinamento para a Turma do Segundo Ano.*

|            | Nota Pós |                |    |    |                |    |       |
|------------|----------|----------------|----|----|----------------|----|-------|
| Nota Pré 0 |          | 1              | 2  | 3  | 4              | 5  | Total |
| O          | 0        |                | N  |    | 0              | O  | ٠     |
|            | 0        | ∩              |    |    | 2              | ∩  | 4     |
| 2          | O        | 2              | 4  | 3  | 5              | 2  | 16    |
| 3          | Ω        | ∩              | 3  | 11 | 10             | 4  | 28    |
| 4          |          | O              |    |    | 18             | 8  | 35    |
| 5          | 0        | ∩              | 1  |    | $\overline{2}$ | 5  | 9     |
| Total      |          | $\overline{2}$ | 10 | 24 | 37             | 19 | 93    |

*Tabela 2: Notas obtidas antes e após o treinamento para a Turma do Primeiro Ano.*

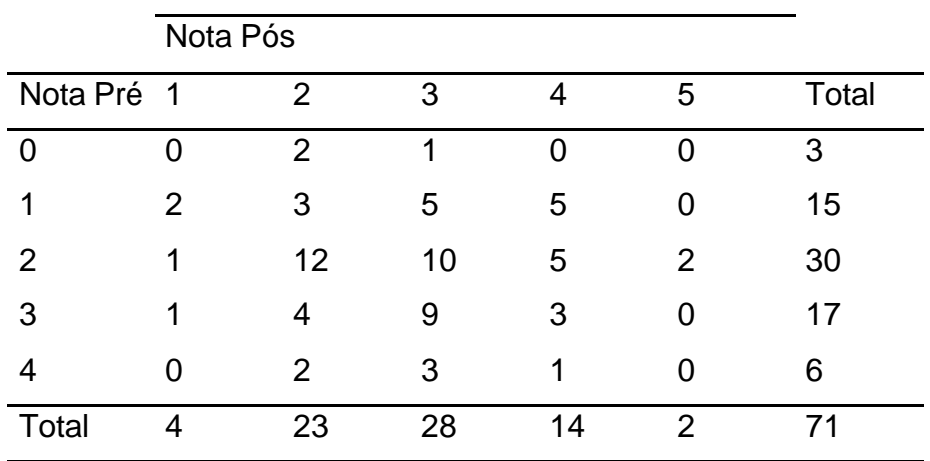

*Gráfico 1: Distribuição dos alunos da Turma do Segundo Ano quanto às notas obtidas antes e após o treinamento.*

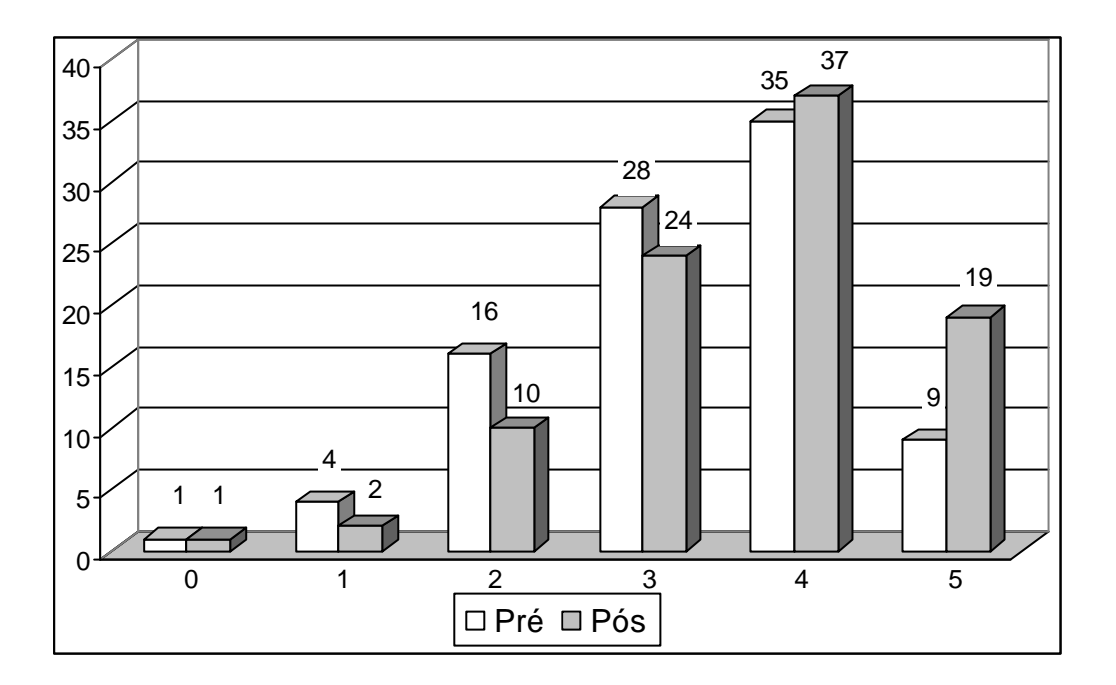

*Gráfico 2: Distribuição dos alunos da Turma do Primeiro Ano quanto às notas obtidas antes e após o treinamento.*

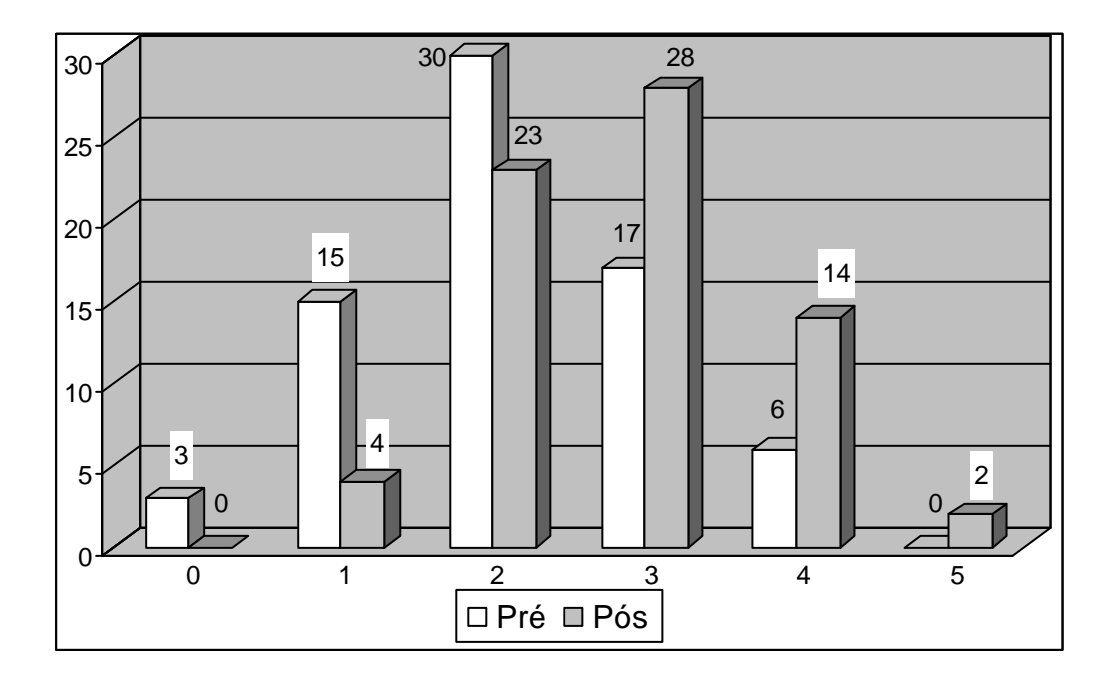

*Gráfico 3: Comportamento dos alunos da Turma do Segundo Ano com relação às notas antes e após o treinamento.*

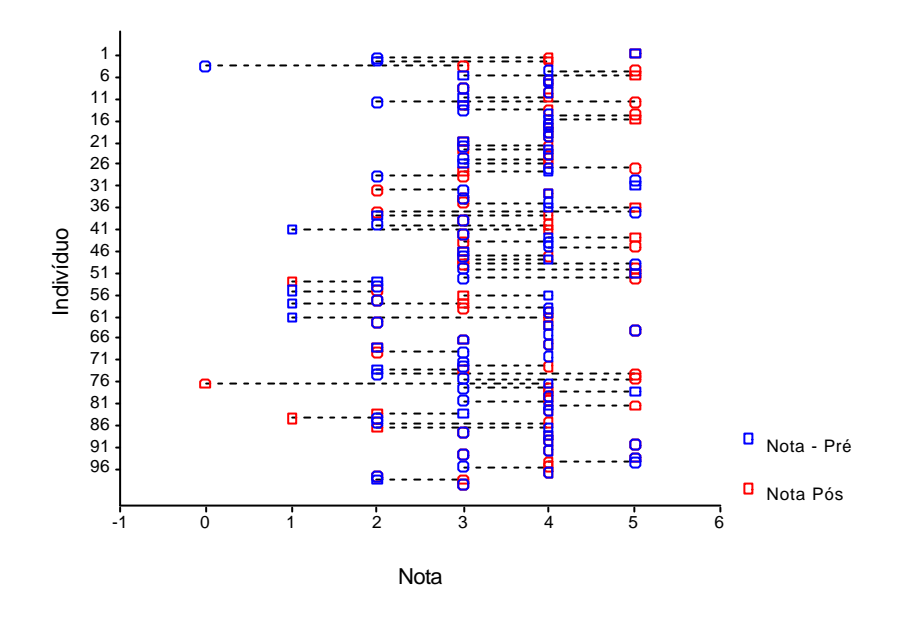

*Gráfico 4: Comportamento dos alunos da Turma do Primeiro Ano com relação às notas antes e após o treinamento.*

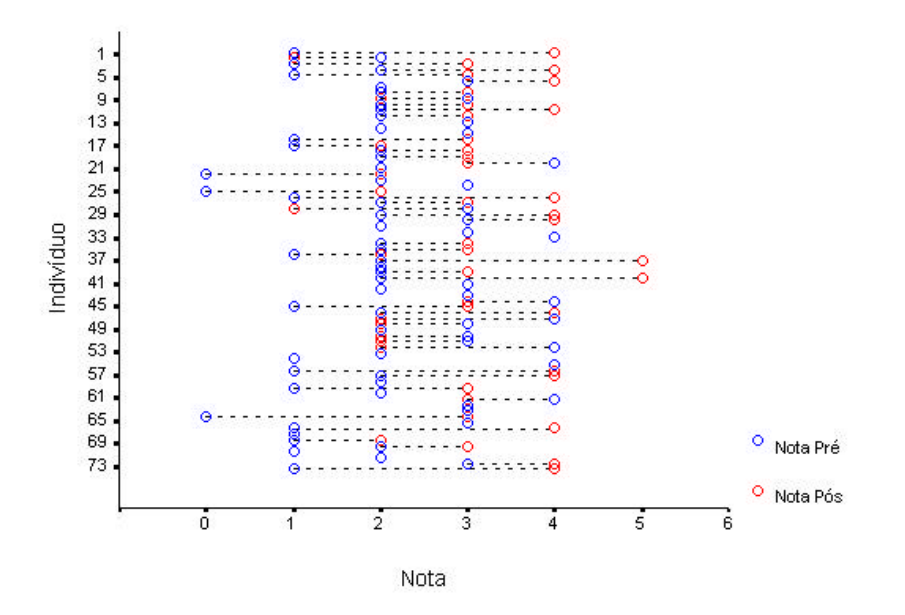

Aplicando-se o teste de Wilcoxon (CONOVER, 1998), verificou-se que a nota dos alunos aumentou com o treinamento tanto na Turma do Segundo Ano (p = 0,005) quanto na Turma do Primeiro Ano ( $p = 0,001$ ).

## **4.2. ESTUDO DAS RESPOSTAS EM BRANCO APRESENTADAS NA AVALIAÇÃO**

# *Tabela 3: Respostas em branco antes e após o treinamento, na Turma do Segundo Ano.*

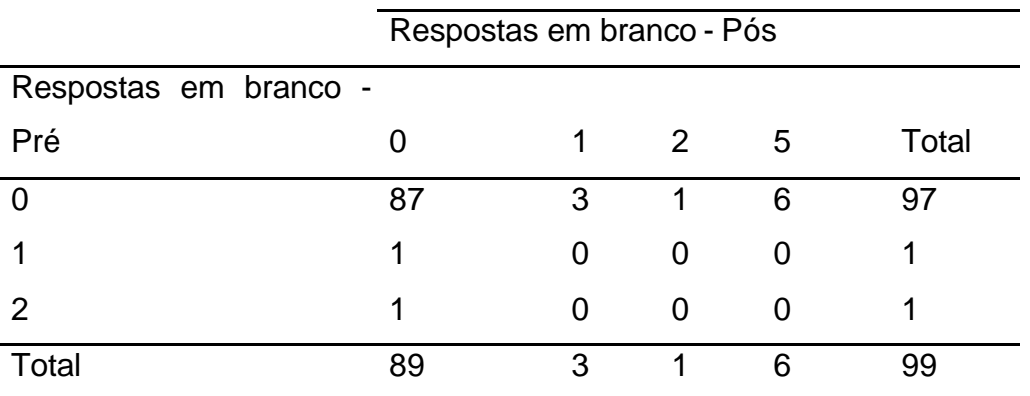

# *Tabela 4: Respostas em branco antes e após o treinamento, na Turma do Primeiro Ano.*

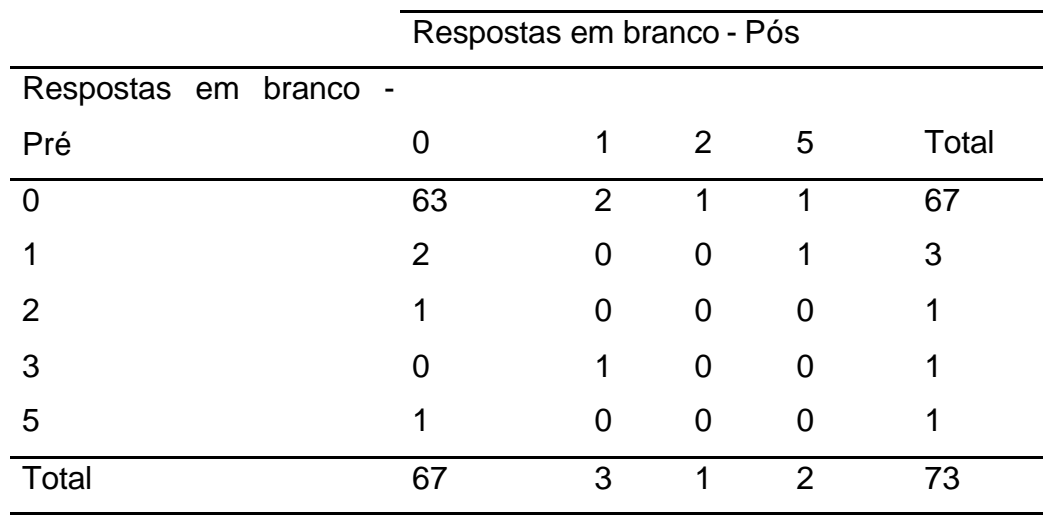

*Gráfico 5: Comportamento dos alunos da Turma do Segundo Ano com relação às respostas em branco antes e após o treinamento.*

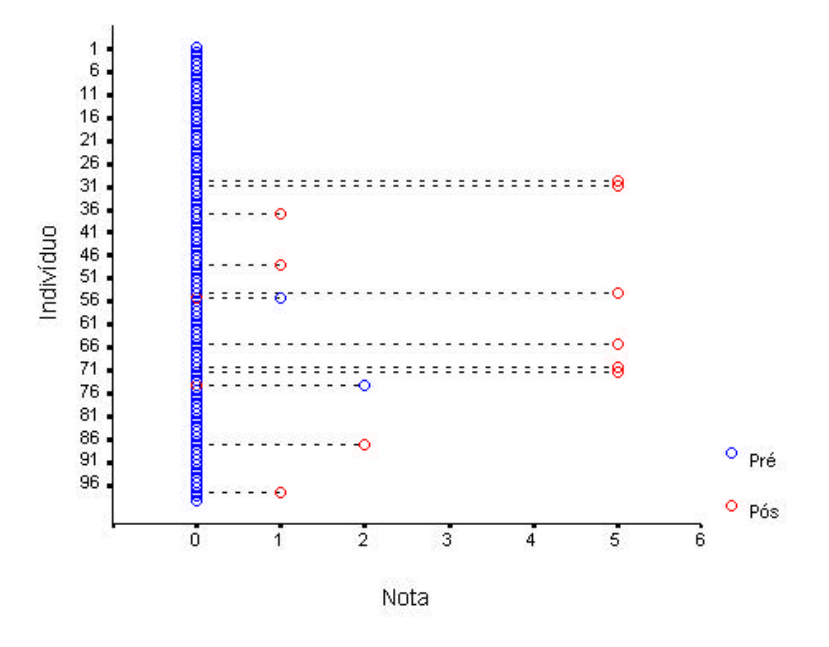

*Gráfico 6: Comportamento dos alunos da Turma do Primeiro Ano com relação às respostas em branco antes e após o treinamento.*

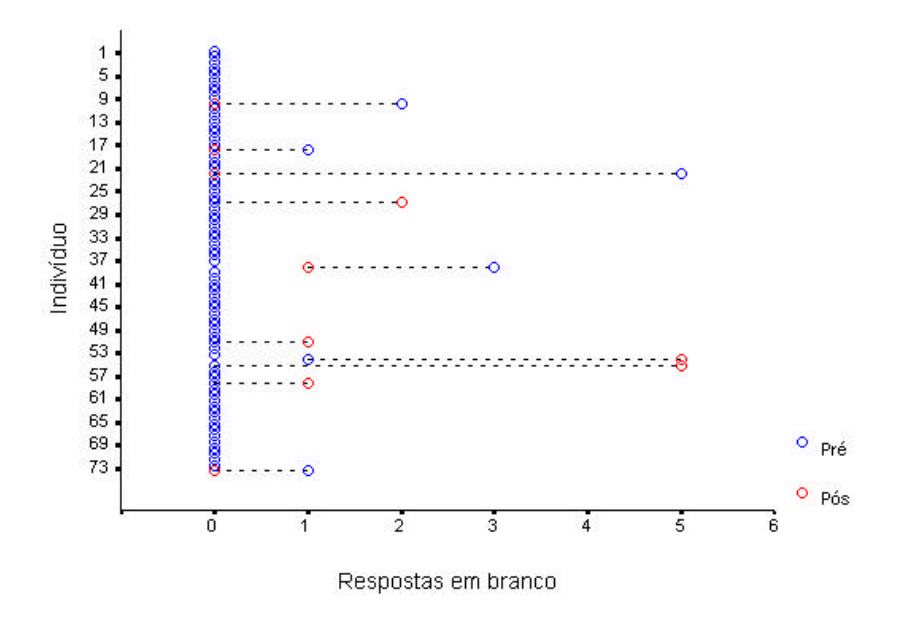

Aplicando-se o teste de Wilcoxon (CONOVER, 1998), verificou-se que a quantidade de respostas em branco manteve-se constante antes e após o treinamento na Turma do Primeiro Ano (p = 0,968). Para a Turma do Segundo Ano houve mudança estatisticamente significativa ( $p = 0.013$ ).

Foram comparadas as duas turmas com relação às notas obtidas antes e após o tratamento e também quanto a diferença observada por conta do treinamento. Para tanto, foi aplicado o teste de Mann-Whitney (CONOVER, 1998). Verificou-se que a Turma do Segundo Ano teve um desempenho melhor que a Turma do Primeiro Ano tanto no teste pré-treinamento, quanto no teste pós-treinamento ( $p = 0.001$ ). A diferença entre as notas, no entanto, foi a mesma para ambas as turmas  $(p = 0.101)$ . Tal resultado sugere que o efeito do treinamento foi o mesmo para ambas as turmas, independente do seu estágio inicial.

## **4.3. ESTUDO DAS RESPOSTAS DADAS NA QUESTÃO REPETIDA**

*Tabela 5: Distribuição dos alunos quanto à resposta dada na questão repetida, para a Turma do Segundo Ano.*

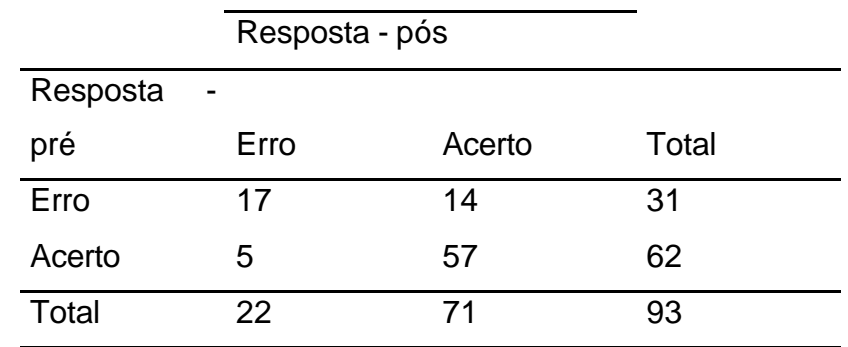

*Tabela 6: Distribuição dos alunos quanto à resposta dada na questão repetida, para a Turma do Primeiro Ano.*

|          | Resposta - pós |        |       |
|----------|----------------|--------|-------|
| Resposta |                |        |       |
| pré      | Erro           | Acerto | Total |
| Erro     | 30             | 16     | 46    |
| Acerto   | 2              | 23     | 25    |
| Total    | 32             | 39     | 71    |

*Tabela 7: Distribuição dos alunos da Turma do Segundo Ano quanto à correção na resposta da questão repetida e sua relação com a resposta antes do treinamento.*

|          |             | Resposta pós |          |       |
|----------|-------------|--------------|----------|-------|
| Mudança  | de Resposta |              |          |       |
| resposta | pré         | Erro         | Acerto   | Total |
| Não      | Erro        | 12           | $\Omega$ | 12    |
|          | Acerto      | 0            | 57       | 57    |
|          | Total       | 12           | 57       | 69    |
| Sim      | Erro        | 5            | 14       | 19    |
|          | Acerto      | 5            | 0        | 5     |
|          | Total       | 10           | 14       | 24    |

*Tabela 8: Distribuição dos alunos da Turma do Primeiro Ano quanto à correção na resposta da questão repetida e sua relação com a resposta antes do treinamento.*

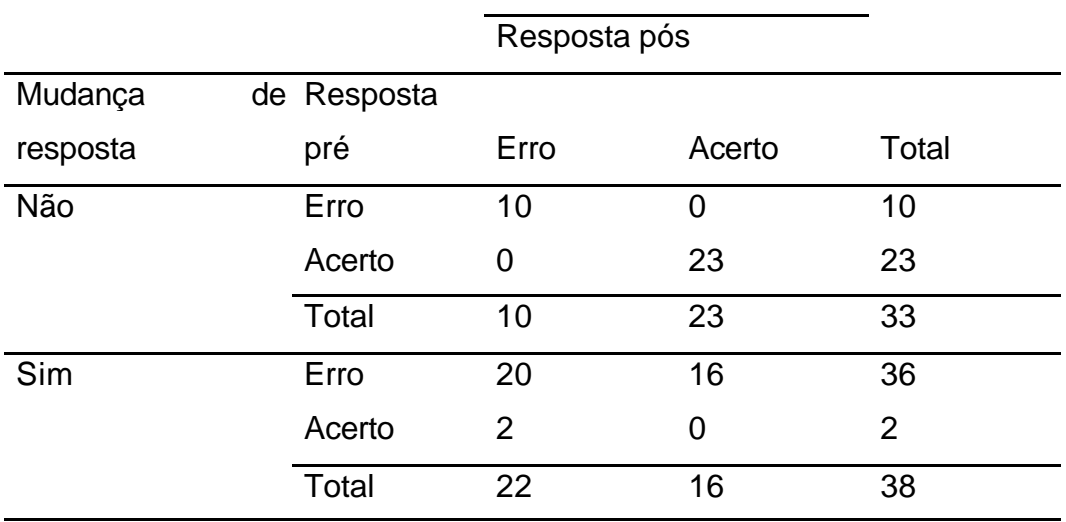

Aplicando-se o teste de McNemar (AGRESTI, 2002), verificou-se que a proporção de respostas corretas aumentou após o treinamento tanto para a Turma do Segundo Ano ( $p = 0.064$ ) quanto para a Turma do Primeiro Ano ( $p = 0.001$ ).

A contagem de acessos da página eletrônica do programa apresentou mais de onze mil entradas no período de catorze meses.

## **5. DISCUSSÃO**

O resultado mais interessante desse estudo é que o material aumentou o conhecimento tanto da turma do segundo ano quanto da turma do primeiro, apesar do melhor desempenho da turma treinada pelo método tradicional seis meses antes do teste.

A turma do primeiro ano diminuiu o número de respostas em branco após a navegação, que indica a qualidade didática do material para iniciantes no tema. Esses alunos representam os neófitos em geral. Condição dos usuários da Internet que não têm formação em ciências da saúde. Lembramos que eles estavam na terceira semana de aulas formais e o conteúdo técnico era restrito à introdução nas disciplinas básicas.

Ambas turmas mudaram de resposta na questão repetida. Sendo que na turma do segundo ano não houve significado estatístico. Indica uma tendência que poderia ser confirmada por um maior numero de questões repetidas.

Os benefícios dessa ferramenta de apoio não estão limitados ao meio acadêmico. O acesso gratuito em rede aberta difunde a maneira como crianças devem ser socorridas.

Usuários que visitaram a página referiram maior segurança após verem as animações. Enviaram mensagens pelo site e contaram o medo em situações vividas antes de conhecerem o tema.

A procura por cursos de SBV Pediátrico aumentou. Segundo um membro do Comitê Nacional de Ressuscitação, houve aumento da demanda nos meses seguintes ao lançamento da página na Internet.

O ambiente é propício à criação de materiais audiovisuais semelhantes. Procedimentos que devem ser de domínio público podem ser divulgados com a mesma metodologia desse programa.

O material criado é inédito. Não temos referências bibliográficas ou técnicas para comparação. Porém, encontramos estudos com métodos diferentes e interfaces de treinamento que permitem a nossa discussão.

A empresa Mdchoice.com apresenta no site [57], animações em 3D com o SBV Pediátrico voltado para leigos, creditado pela American Heart Association. Permite escolha para ver com ou sem banda larga e não tem som. Os movimentos são

escandidos e lentos. As manobras estão divididas em etapas. Há opção de responder a um teste sobre os próximos passos de um socorro enquanto apresenta uma animação. As personagens não têm expressão facial ou emoção. Não encontramos estudos ou testes sobre essa interface.

O conceito que inspirou a criação da nossa ferramenta foi diferente. Fato que reflete o resultado obtido. Pensamos na maneira mais simples de ensinar uma mãe analfabeta como agir no momento que um filho está em risco de morte. O desafio era apresentar isso na Internet.

A simulação de manobras mostrando os processos de aprendizagem de um leigo foi um caminho. O diálogo e o pensamento não participavam dos recursos desenvolvidos para a rede, até o momento. O usuário poderia se identificar com as dúvidas e medos do aprendiz; e fixar a seqüência de atitudes adquiridas por ele nas simulações de socorro a crianças.

Conforme Maran [37] explica, uma nova habilidade deve ser primeiro corretamente demonstrada a um novato. Apresentada de forma simplificada com objetivos claros, sem distrações.

Os resultados indicam que escolhemos um caminho certo. O quanto a emoção dos desenhos contribuiu, não podemos quantificar. Porém, observamos a mudança de semblante dos voluntários e seus comentários sobre como foi bom conhecer o programa.

Enquanto Maran [37] discute o grau de fidelidade dos simuladores de última geração e seu alto custo, faço defesa à simulação de experiências. Apresentar as experiências de um aprendiz virtual reanimando crianças é um tipo de simulação de baixo custo e educativa.

Chamberlain [42] discute a utilização do mesmo programa de treinamento em profissionais da saúde e leigos. Os leigos apresentaram deterioração das habilidades de RCP após seis meses de treinamento e desinteresse em refazer o curso no estudo que realizaram. Isso indicaria a criação de materiais específicos para leigos como vídeos auto-instrutivos.

Discute ainda o desafio do treinamento em SBV. Dependente do aprendizado teórico que sustenta a prática e da habilidade prática. Nesse ponto reconhecemos a necessidade de novos estudos para avaliar o quanto o nosso programa auxilia as manobras dos usuários.

Batcheller [45] comparou a performance de adultos de meia idade submetidos ao treinamento de RCP tradicional e a um auto-instrutivo, com vídeo e manequim. Houve melhor resultado com o auto-instrutivo. Caso o vídeo fosse substituído por animações on-line de mesmo teor, poderíam ter resultados semelhantes.

Melville [49] modificou a forma de apresentação do tema resuscitação pediátrica para se adequar às necessidades de revisão de um grupo de chefes de pediatria que começavam suas atividades. Adotou um método de ensino voltado para adultos para a participação ativa deles em curto tempo disponível.

Eis a oportunidade do ensino à distância na Internet. Conforme comenta Almeida [1] não se restringe somente à disseminação de informação, mas ambiente que propicia a formação individual e grupal. O tempo disponível se ajusta ao do usuário que encontra o material disponível num ambiente virtual. Talvez a revisão proposta naquele estudo com chefes de pediatria se beneficiasse do uso de programas como o nosso.

Perkins [47] comenta abordagens alternativas para treinamento da RCP no estudo onde alunos de graduação em saúde treinavam alunos iniciantes. Ele ressalta o dilema dos profissionais diante da demanda de assistência e ensino. Cita a importância de alocá-los no ensino de práticas mais complexas, como o SAV, e deixar os tópicos mais simples como o SBV, para uso de métodos alternativos. Entre eles, alunos tutores, vídeos e programas de computador interativos.

# **6. CONCLUSÕES**

O programa Como salvar a vida de uma criança? Simulação Virtual Orientada melhorou o conhecimento dos usuários em relação ao suporte básico de vida em pediatria. A utilização do programa tanto melhorou o resultado do grupo com experiência quanto o do grupo sem experiência.

O material despertou grande interesse do público leigo traduzido pelo grande número de acessos ao site.

# **7. ANEXOS**

# **Figura 1. Tela inicial da interface do teste**

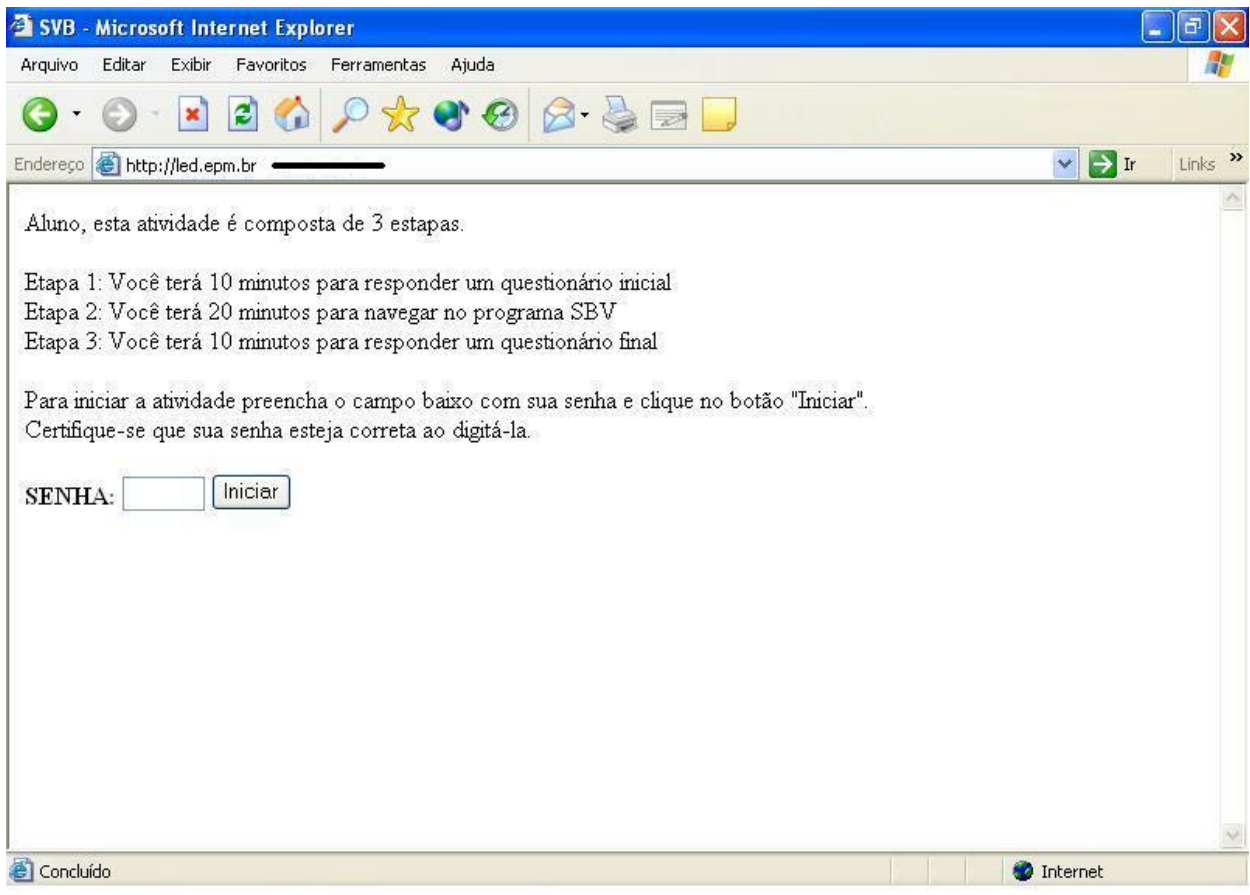

#### SBV - Microsoft Internet Explorer Você está tentando avaliar os sinais de circulação de uma criança de 6 anos. Depois de fornecer 2 respirações de resgate, a criança está inconsciente e não respira, não tosse nem se movimenta. Onde você deve palpar o pulso de uma crianca inconsciente? a)  $\bigcap$  pulso radial (no punho) b) O pulso carotídeo (no pescoco) c) Opulso femural (na virilha) d) O pulso braguial (no braço) Você está atendendo uma menina de 7 anos no local onde ela caju de um telhado de 6 metros. Está inconsciente e você manda um circulante ligar para emergência. Seu seguinte passo na següência de SBV de ser a) O tração da mandíbula sem extensão da cabeça b) O verificar os sinais de circulação c) O inclinação da cabeça-elevação do queixo d) ○ iniciar compressões torácicas Com relação às compressões torácicas podemos afirmar que: a) O nos lactentes é realizada com dois dedos do socorrista sobre o tórax b) O em crianças maiores de 8 anos é realizada com as duas mãos do socorrista sobre o tórax c) O crianças maiores de 1 ano até 8 anos recebem compressões com apenas uma das mãos do socorrista sobre o<br>c) O tórax d) ○ todas estão corretas  $\rightarrow$

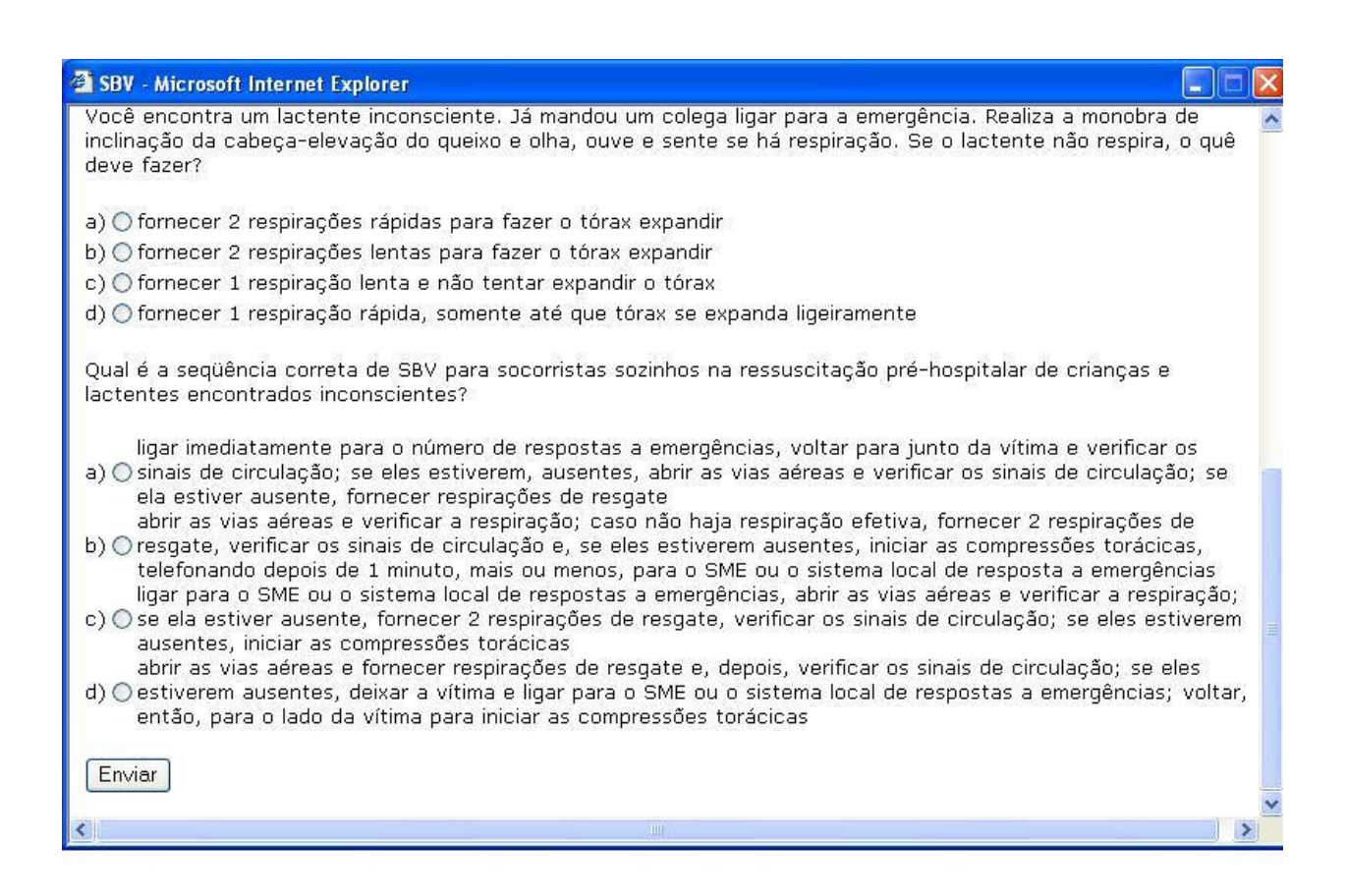

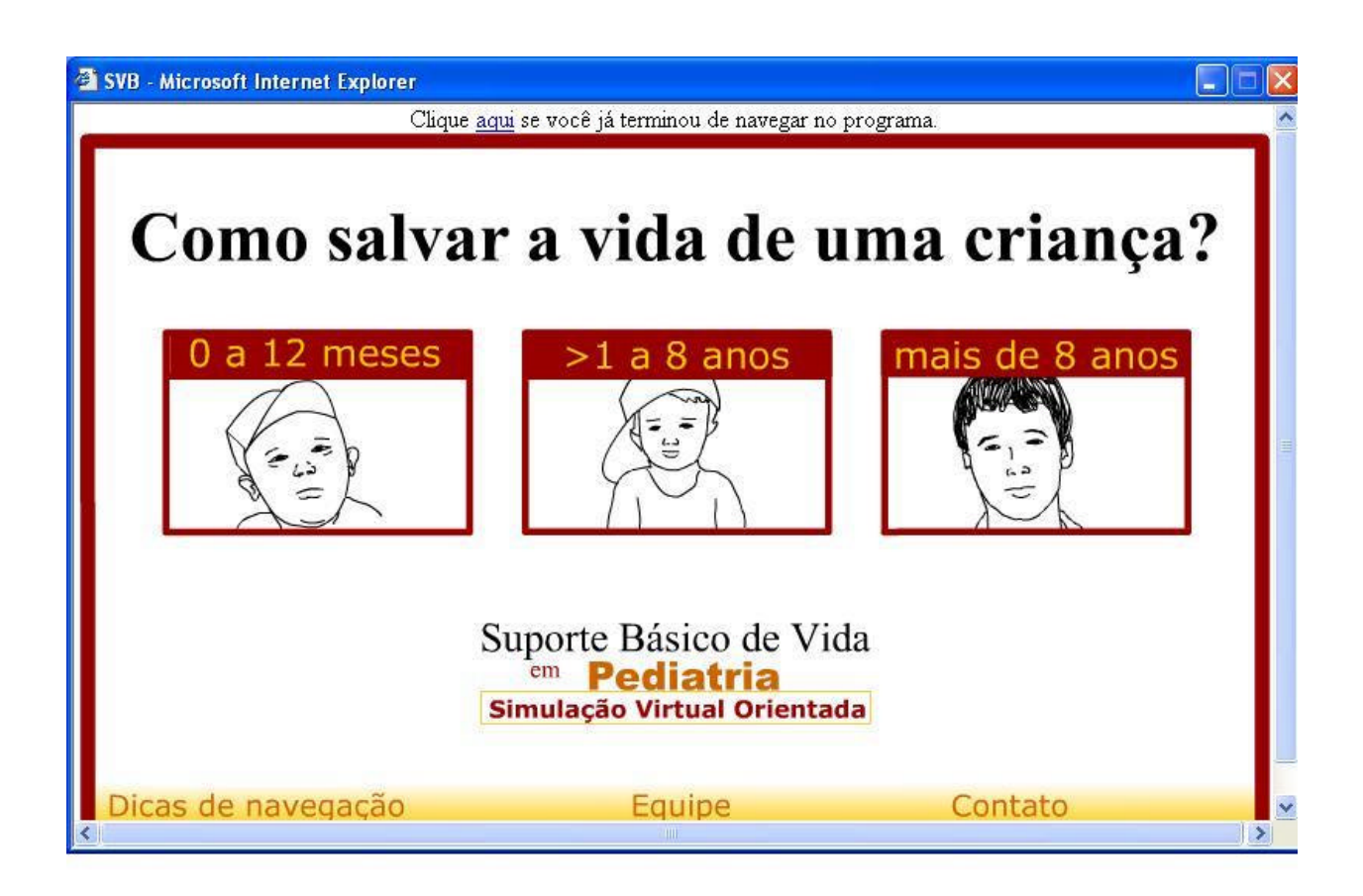

## **Figura 3. Tela de abertura do programa na interface do teste**

## **Figura 4. Tela do pós-teste**

#### SBV - Microsoft Internet Explorer

Oual é a següência correta de SBV para socorristas sozinhos na ressuscitação pré-hospitalar de crianças e lactentes encontrados inconscientes?

ligar imediatamente para o número de respostas a emergências, voltar para junto da vítima e verificar os a) O sinais de circulação; se eles estiverem, ausentes, abrir as vias aéreas e verificar os sinais de circulação; se ela estiver ausente, fornecer respirações de resgate

abrir as vias aéreas e verificar a respiração; caso não haja respiração efetiva, fornecer 2 respirações de b) ⊙ resgate, verificar os sinais de circulação e, se eles estiverem ausentes, iniciar as compressões torácicas, telefonando depois de 1 minuto, mais ou menos, para o SME ou o sistema local de resposta a emergências

- ligar para o SME ou o sistema local de respostas a emergências, abrir as vias aéreas e verificar a respiração; c) ⊙ se ela estiver ausente, fornecer 2 respirações de resgate, verificar os sinais de circulação; se eles estiverem ausentes, iniciar as compressões torácicas
- abrir as vías aéreas e fornecer respirações de resgate e, depois, verificar os sinais de circulação; se eles d) ⊙estiverem ausentes, deixar a vítima e ligar para o SME ou o sistema local de respostas a emergências; voltar, então, para o lado da vítima para iniciar as compressões torácicas
- A abordagem da obstrução de vias aéreas no lactente inclui:

a) O retirada com os dedos, golpes nas costas, e compressões abdominais

b) O golpes nas costas e compressões torácicas

- c) O compressões abdominais e compressões torácicas
- d) O golpes nas costas e compressões abdominais

Você está na clínica quando uma mãe entra com seu bebê nos braços, flácido. Ela diz: "Eu acho que ele parou de respirar no caminho". Qual deve ser seu primeiro passo na sequência de SBV?

#### SBV - Microsoft Internet Explorer

a) O verificar a respiração

b) O verificar os sinais de circulacão

c) O verificar a capacidade de resposta

 $d$ )  $\bigcap$  abrir vias aéreas

Você está fornecendo respiração de resgate a um lactente em parada respiratória. Assegura-se de estar realizando uma ventilação apropriada

a) O observando as mudanças na cor da vítima

- b) O verificando regularmente os sinais de circulação da vítima
- c) O observando a expansão torácica da vítima durante a respiração de resgate

d) O controlando frequentemente as vias aéreas

Você está à beira de um lago e ajuda a retirar uma criança de 4 anos da água. Ela está flácida e azul e não responde a nenhum tipo de estímulo. O que deve fazer imediatamente?

a) O mandar alguém ligar para a emergência enquanto abre as vias aéreas e prepara-se para fornecer respiração<br>a) O de resgate

 $\rightarrow$ 

- b) ⊙ tratar de eliminar áqua das vias aéreas com compressões abdominais rápidas de Heimlich
- c) O iniciar as compressões torácicas

d) O aplicar o desfibrilador automático, assim que dispor de um, antes de fornecer as respirações de resqate

Enviar

# **Figura 5. Tela de término do teste**

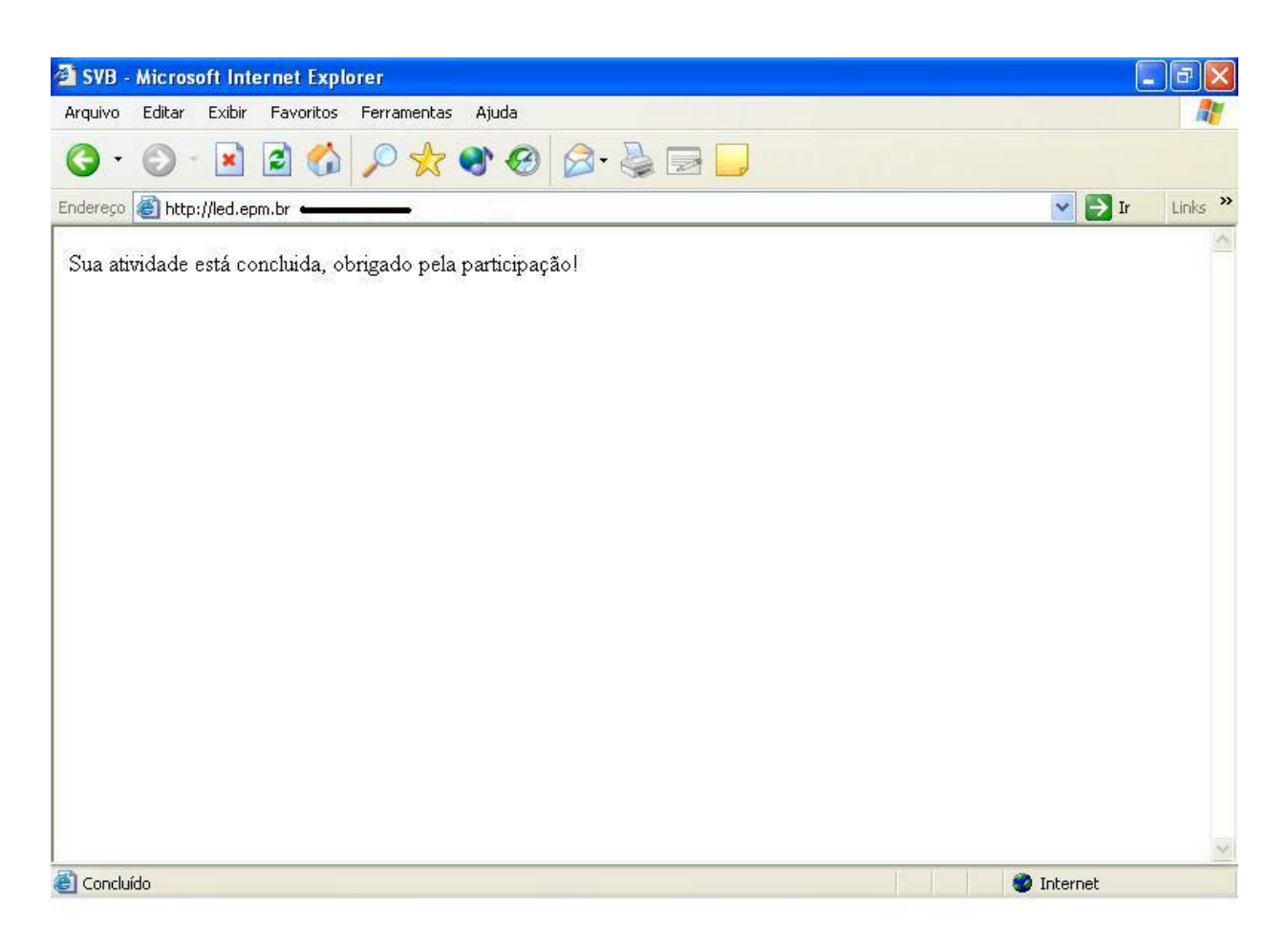

# **Figura 6. Site do teste**

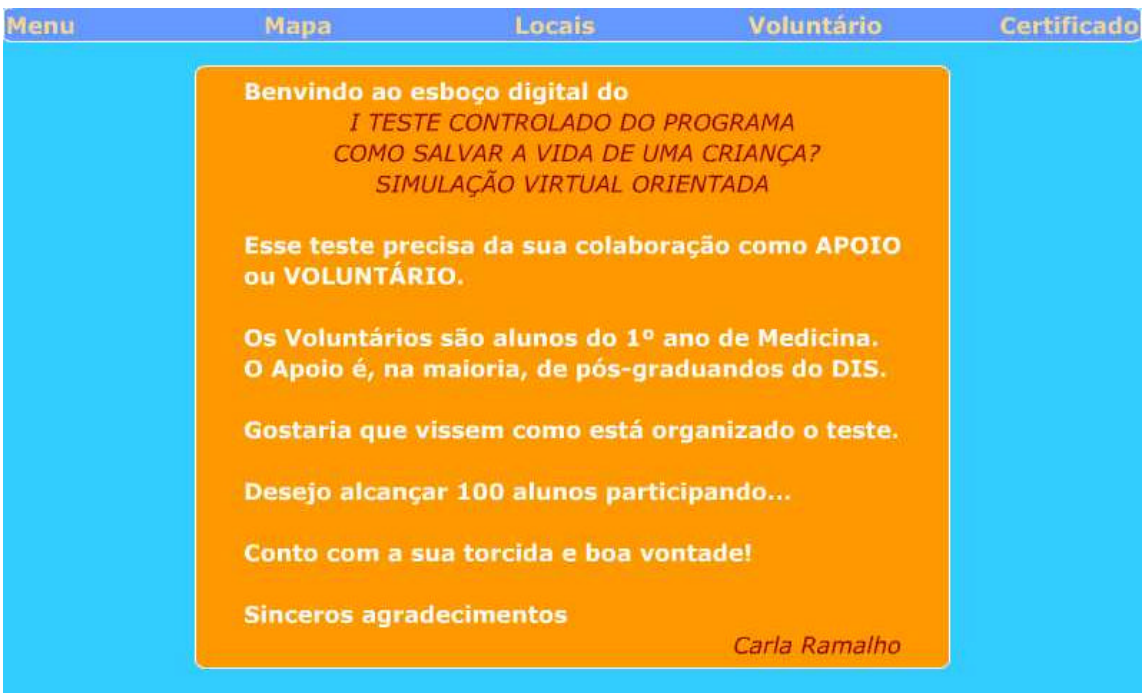

# **Figura 7. Laboratório preparado para o teste**

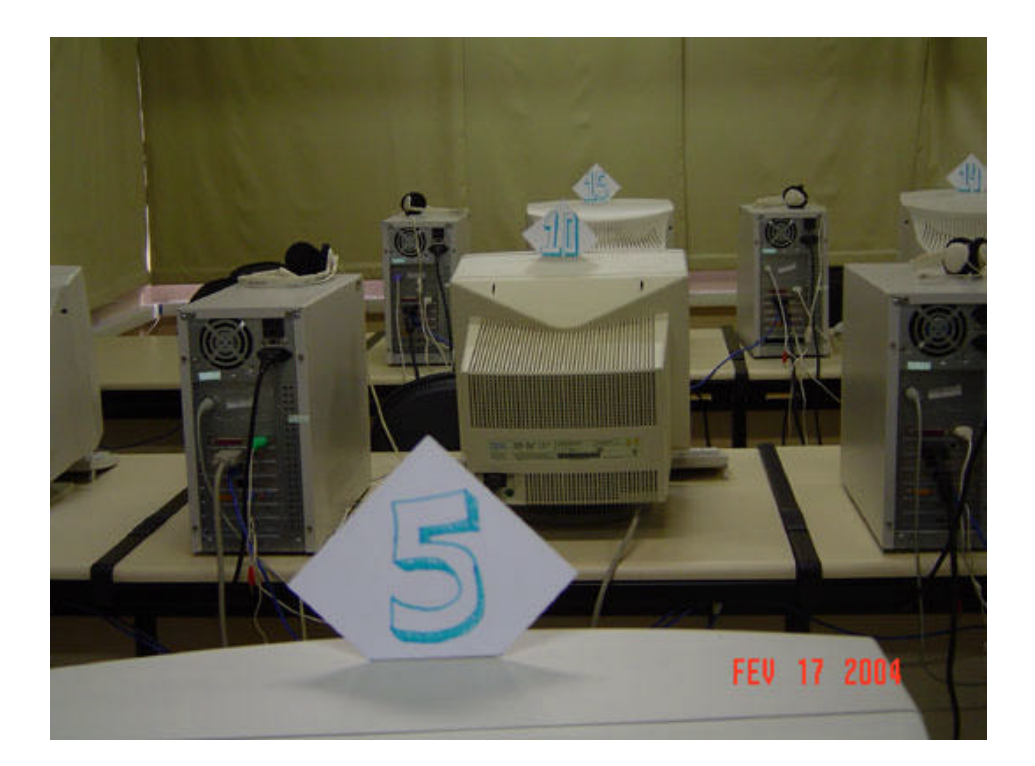

**Figura 8. Recepção para o teste**

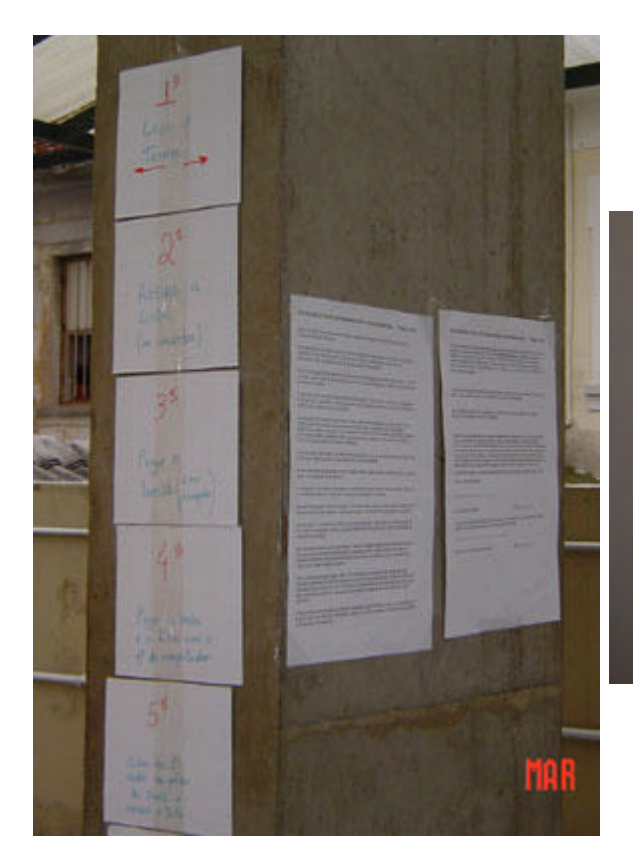

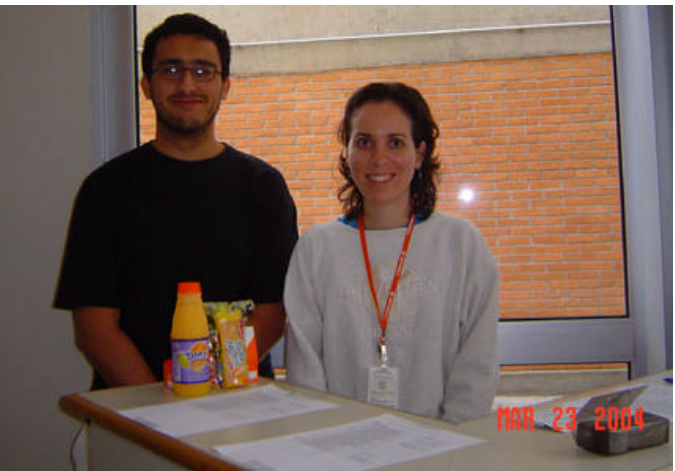

**Figura 9. Alunos realizando o teste**

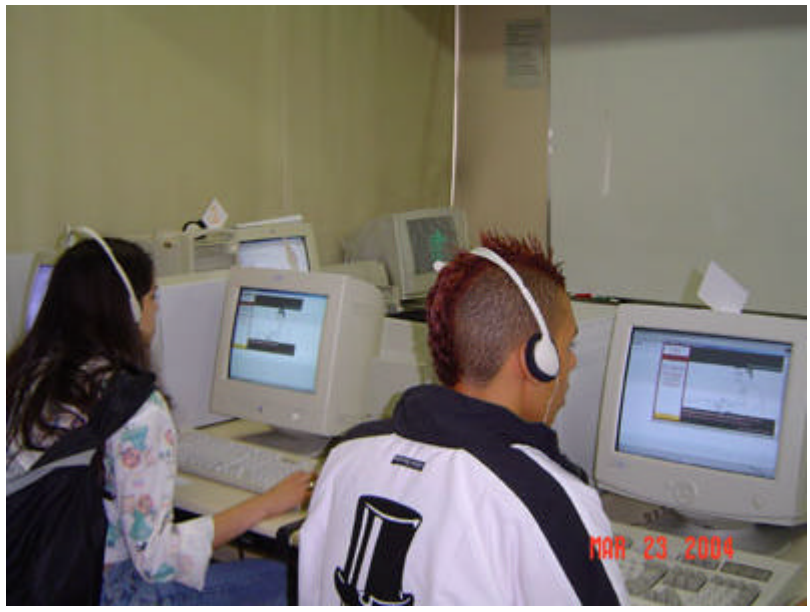

# **Figura 10. Cartões e senha**

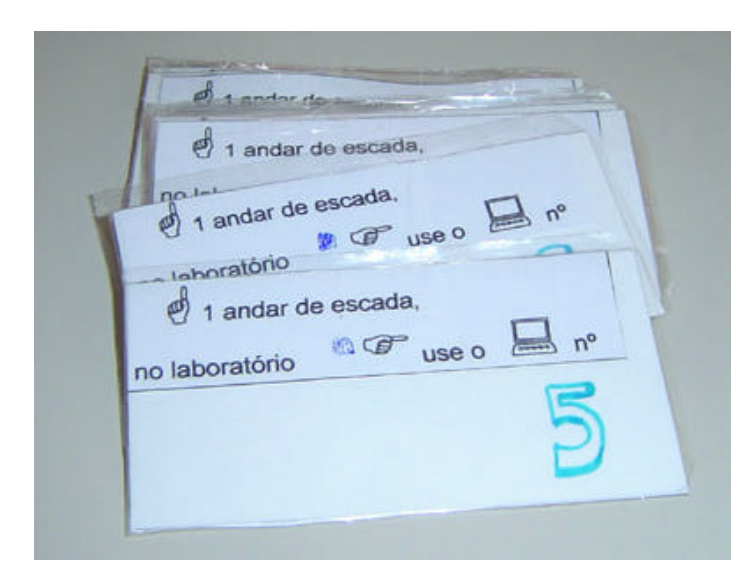

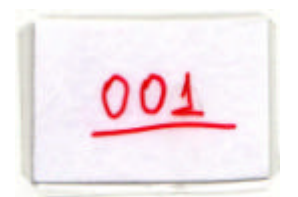

## **8. REFERÊNCIAS**

- 1. Almeida MEB. Distance learning on the internet: approaches and contributions from digital learning environments. Educ. Pesqui. [online]. July/Dec. 2003[cited 20 April 2004]; 29(2): 327-340. Available from: URL: http://www.scielo.br/scielo.php?script=sci\_arttext&pid=S1517-97022003000200010&lng=en&nrm=iso
- 2. Salvado ME. Simulação On-line de desastre para treinamento de equipes de resgate: desenvolvimento e avaliação [tese]. São Paulo: Universidade Federal de São Paulo. Escola Paulista de Medicina; 2002.
- 3. Garbe GG. Sexualidade humana aconselhamento e educação na Internet [tese]. São Paulo: Universidade Federal de São Paulo. Escola Paulista de Medicina; 2002.
- 4. Bernardo V. Ensino Baseado na Web: Desenvolvimento, implementação e avaliação de um curso de graduação em medicina[tese]. São Paulo: Universidade Federal de São Paulo. Escola Paulista de Medicina; 2002.
- 5. Sigulem DM, Morais TB, Cuppari L, Franceschini SCC, Priore SE, Camargo KG, Gimenez R, Bernardo V, Sigulem D. A Web-Based Distance Education Course in Nutrition in Public Health: Case study. Journal of Medical Internet Research [online] 2001[cited 11 may 2004];3(2):e16. Available from: URL: http://www.jmir.org/2001/2/e16
- 6. Candeias NMF. The concepts of health education and promotion-individual and organizational changes. Rev. Saúde Pública. [online]. Apr. 1997[cited 03 December 2003]; 31(2):209-213. Available from: URL: http://www.scielo.br/scielo.php?script=sci\_arttext&pid=S0034- 89101997000200016&lng=en&nrm=iso
- 7. Ministério da Saúde. Secretaria de Políticas de Saúde. Política Nacional de Redução da Morbimortalidade por Acidentes e Violência. Rev. Saúde Pública. [online]. Aug. 2000 [cited 03 December 2003]; 34(4):427-430. Available from: URL: http://www.scielo.br/scielo.php?script=sci\_arttext&pid=S0034- 89102000000400020&lng=en&nrm=iso
- 8. Ministério da Saúde, Brasil. Política Nacional de Redução da Morbimortalidade por Acidentes e Violência: Portaria MS/GM nº 737 de 16/5/01, publicada no DOU nº 96 seção 1e, de 18/5/01/ Ministério da Saúde. Brasília: Ministério da Saúde, 2002.
- 9. Gustafson DH, Mc Tavish FM, Boberg E, Owens BH, Sherbeck C, Wise M, et al. Empowering patients using Computer Based Health Support Systems. Qual Health Care 1999; 8:49-56.
- 10.Cooling N, Kidd M, Slogget S. Use of computers by general practitioners for patient education. Australian Family Phisician 1997; 26:31-6.
- 11.Brasil. Resolução CNE/CES nº 4/2001, de 07 de novembro de 2001. Institui Diretrizes curriculares Nacionais do Curso de Graduação em Medicina.
- 12.Iochida LC, Batista NA. O ensino da clínica médica: situação atual, perspectivas e desafios. Rev. Brasileira Clínica Terap.; julho/2002, 28(4): 142-145.
- 13.Batista, NA. Aprender a planejar planejando. In: Batista NA e Silva SHS. O Professor de Medicina. São Paulo: Loyola, 1998.
- 14.Wechsler R, Anção MS, Campos CJR, Sigulem D. A informática no consultório médico.J Pediatr (Rio J) 2003; 79(supl.1): S3-S12.
- 15.Milan LR, Marco OLND, Rossi E, Arruda PCV. O Universo psicológico do futuro médico – vocação, vicissitudes e perspectivas. São Paulo: Casa do Psicólogo Livraria e editora; 1999. p. 20-44.
- 16.Zabala A. A prática educativa: como ensinar; Trad. Rosa, EFF. Porto Alegre: Art Med, 1998. p. 27-52.
- 17.Madray H, Pfeiffer CA, Ardolino A. Teaching patient wellness to first-year medical students: the impact on future ability to perform the history of present illness. Medical Education 2000;34:404-408
- 18.Pershad J, Redden D, Glaeser P. Are pediatric emergency training programs adequaly preparing graduates for involvement in EMS? Pediatr Emerg Care 2000 16(6):391-3.
- 19.Liddell MJ, Davidson SK, Taub H, Whitecross LE. Evaluation of procedural skills training in an undergraduate curriculum. Medical Education 2002;36:1035–1041.
- 20.Bradley P, Postlethwaite K. Setting up a clinical skills learning facility. Medical Education 2003;37(Suppl. 1):6–13.
- 21.Simon HK, Sullivan F. Confidence in performance of pediatric emergency medicine procedures by community emergency practitioners. Pediatr Emerg Care. 1996; 12(5):336-9.
- 22.Handfield-Jones R S, Mann K V, Challis ME, Hobma SO, Klass DJ, McManus IC, et al. Linking assessment to learning: a new route to quality assurance in medical practice. Medical Education 2002; 36:949–958.
- 23.Paul RI, King L. Technical skills experiences in pediatric emergency medicine fellowship programs. Pediatr Emerg Care 1996;12(1):10-2.
- 24.Satish U, Streufert S, Marshall R, Smith JS, Power S, Gorman P, et al. Strategic management simulations is a novel way to measure resident competencies. The American Journal of Surgery. 2001. 181: 557-561.
- 25.Lynch TG, Schneider PD, Nebraska O. Availability of content information does not improve performance on computerized case simulation. Am J Surg. 2000; 179: 472- 475.
- 26.Talbot M. Monkey see, monkey do: a critique of the competency model in graduate medical education. Medical Education 2004.
- 27.Lamond D, Crow R, Chase J, Doggen K, Swinkels M. Information sources used in decision making: considerations for simulation development. Int. J. Nurs. Stud.1996, vol 33(1):47-57.
- 28.Haag M, Maylein L, Leven FJ, Tonshoff B, Haux R. Web-based training: a new paradigm in computer assisted instruction in medicine. International Journal of Medical Informatics. 1999. 53:79-90.
- 29.Premkumar K, Hunter W, Davison J, Jenett P. Development and validation of an evaluation tool for multimedia resources in health education. International Journal of Medical Informatics. 1998, 50:243-250.
- 30.Gouvitsos F, Vallet B, Schepereel P. Les simulateurs d'anesthésie: intérêts et limites à travers l'expérience de plusiers centres universitaires européens. Ann Fr Anesth Réanim 1999;18:787-95.
- 31.Mehrabi A, Goiling M, Scharzer H, Schaeffer F, Zapletal C, Jahnke C, et al. Development of a computer based training program for liver transplantation. Transplantation Proceedings, 1999; 31: 3169-3170.
- 32.Gilbert MK, Hutchison CR, Cusimano MD, Regehr G. A computer-based trauma simulator for teaching trauma management skills. The American Journal of Surgery. 2000, 179(3):223-228.
- 33.Brodlie K, El-khalili N, Li Y. Using web-based computer graphics to teach surgery. Computers & Graphics. 2000; 24; 157-161.
- 34.Kühnapfel U, Çakmak HK, Maab H. Endoscopic surgery training using virtual reality and deformable tissue simulation. Computers & Graphics. 2000; 24; 671-682
- 35.Dunscath T. Suture tutor CD-ROM, Medic Educ.2001 Mar,35(5):426
- 36.Kneebone R, Simon DA. Surgical skills training: simulation and multimedia combined. Medic Educ 2001, 35:909-915.
- 37.Maran NJ, Glavin RJ. Low- to high-fidelity simulation a continuum of medical education? Medical Education 2003;37(Suppl. 1):22–28.
- 38.Meurs W L, Couto PMS, Couto C DS, Bernardes J F, Campos DA. Development of foetal and neonatal simulators at the University of Porto. Medical Education 2003;37(Suppl. 1):29–33.
- 39.Liberman M, Golberg N, Mulder D, Sampalis J. Teaching cardiopulmonary resuscitation to CEGEP students in Quebec--a pilot project. Resuscitation. 2000 Nov;47(3):249-57.
- 40.Kern KB, Hilwig RW, Berg RA, Sanders AB, Ewy GA. Importance of continuous chest compressions during cardiopulmonary resuscitation: improved outcome during a simulated single lay-rescuer scenario. Circulation. 2002 Feb 5; 105(5):645-9.
- 41.European Resuscitation Council. Part 9: pediatric basic life support. Resuscitation. 2000 Aug 23;46(1-3):301-41.
- 42.Chamberlain D, Smith A, Woollard M, Colquhoun M, Handley AJ, Leaves S, Kern KB. Trials of teaching methods in basic life support (3): comparison of simulated CPR performance after first training and at 6 months, with a note on the value of retraining. Resuscitation. 2002 May;53(2):179-87.
- 43.Handley AJ. Teaching hand placement for chest compression--a simpler technique. Resuscitation. 2002 Apr;53(1):29-36.
- 44.Dracup K, Moser DK, Doering LV, Guzy PM. Comparison of cardiopulmonary resuscitation training methods for parents of infants at high risk for cardiopulmonary arrest. Ann Emerg Med. 1998 Aug;32(2):170-7.
- 45.Batcheller AM, Brennan RT, Braslow A, Urrutia A, Kaye W. Cardiopulmonary resuscitation performance of subjects over forty is better following half-hour video self-instruction compared to traditional four-hour classroom training. Resuscitation. 2000 Jan;43(2):101-10.
- 46.Todd KH, Heron SL, Thompson M, Dennis R, O'Connor J, Kellermann AL. Simple CPR: A randomized, controlled trial of video self-instructional cardiopulmonary resuscitation training in an African American church congregation. Ann Emerg Med. 1999 Dec;34(6):730-7.
- 47.Perkins GD, Hulme J, Bion JF. Peer-led resuscitation training for healthcare students: a randomised controlled study. Intensive Care Med (2002) 28:698–700.
- 48.Graham CA, Scollon D. Cardiopulmonary resuscitation training for undergraduate medical students: a five-year study. Medical Education 2002; 36:296–298.
- 49.Melville C, Wall D, Samuels M. Resuscitating paediatric induction: an action research approach. Medical Education 2001; 35:800-802.
- 50.King C, Nilsen GJ, Henreting FM, Selbst S, Ludwig S, Wagner DK. Proposed fellowship training program in pediatric emergency medicine for medicine graduates. Ann Emerg Med. 1993 Mar, 22(3):542-6.
- 51.American Academy of pediatrics, American Heart Association. Suporte avançado de vida em pediatria. Edição em português, 1998.
- 52.Carvalho WB. História da reanimação cardio-respiratória pediátrica no Brasil. Revista Brasileira de Terapia Intensiva. 1997, 9(3):146.
- 53.Xie ZZR, Chen JJG, Scamell RW, Gonzalez MA. An Interactive multimedia training system for advanced cardiac life support. Computer Methods and Programs in biomedicine. 1999 06; 117-131.
- 54.Clark LJR, Watson J, Cobbe SM, Reeve W, Swann IJ, Macfarlane PW. CPR '98: A practical multimedia computer-based guide to cardiopulmonary resuscitation for medical students. Resuscitation 44 (2000) 109–117.
- 55.Cardiac Arrest! [cited 2004 April]. Available from: URL: http://www.madsci.com/students.html
- 56.The University of New Mexico. The Basic Advance Trauma Computer Assisted Virtual Experience (BATCAVE). [cited 2004 April] Available from: URL: http://hsc.unm.edu/som/gme/batcave/facility.shtml
- 57.Mdchoice.com. Pediatric Advanced Cardiac Life Support Megacode Simulator. [cited 2004 April] Available from: URL: http://mdchoice.com/cyberpt/pals/pals.asp
- 58.Assis CR. Como salvar a vida de uma criança? Simulação Virtual Orientada Suporte Básico de Vida em Pediatria [on line]. UNIFESP VIRTUAL. São Paulo; 2003. Disponível em: URL: http://www.virtual.epm.br/material/sbv

#### **Abstract**

**Objective:** Survey the medical students' knowledge changes relative to pediatric basic life support (PBLS) after the use of the software Como salvar a vida de uma criança? Simulação Virtual Orientada. **Methods:** The software shows the PBLS maneuvers on Internet. Students after traditional training and new incomers in medical participated. The first year undergraduate and the second year (this with four hours of theoretic and practical PBLS training) from Escola Paulista de Medicina were volunteers to answer two tests. One did before and one after the navigation. We created an online interface to display five multiple choice questions in random way from a data base of nine. One question was repeated. There was a maximum time of ten minutes for the tests and twenty for the navigation. We watched the number of right answers, white questions and the change for the right answer on repeated question. Descriptive statistical analysis was carried out using Wilcoxon, Mann-Whitney and McNemar tests. **Results:** 72 volunteers in first year and 99 in second attempted this research. The increase in the number of right answers was statistically significant in both groups. The second year students decreased the number of white answers. The first year students changed to the right answer on repeated question. **Conclusions:** This software is an important tool for teaching PBLS to these groups.

#### **Glossário**

#### **CD-ROM** Acrônimo de Compact-Disc-Read-Only-Memory (memória

somente para leitura em CD) meio de armazenamento caracterizado pela alta.capacidade (aproximadamente 600 megabytes) e pelo uso de técnicas de laser em vez de eletromagnetismo para leitura de dados.

**Correio eletrônico - E-mail** É o endereço do usuário na Internet, para troca de mensagens entre usuários através de computadores em rede. É formado por duas partes: o user ID (Identificador) e o Domain Suffix (Identificação do senvidor), separados pelo sinal @. As letras são todas escritas em minúsculas.

**HTTP (Hypertext Transport Protocol)** É o protocolo que permite que os autores de hipertextos incluam comandos que permitem saltos para recursos e outros documentos disponiveis em sistemas remotos; de forma transparente para o usuário.

**Online** Por oposição a off line, online significa "estar em linha", estar ligado em determinado memento à rede ou a um outro computador. Para alguém, na Internet, "estar online", é necessário que nesse momento essa pessoa esteja a usar a Internet e que tenha, portanto, efetuado o login num determinado computador da rede.

**Programas de computador** Programa: seqüência lógica de instruções que um computador pode executar para obter um resultado especifico.

**URL (Uniform Resource Locator)** Localizador Uniformizado de Recursos. Protocolo da WWW que permite aos navegadores endereçarem muitos tipos diferentes de recursos. Pretende uniformizar a maneira de designar a localização de um determinado tipo de informação na Internet.

**WWW ( World-Wide-Web)** Tambem conhecida como Web, é uma meta rede baseada em hipertextos que integra diversos senrviços Internet, através de uma interface que possibilita o acesso a informação multimídia. É o serviço de informações Internet que possui capacidade multimídia, ou seja, uma interface gráfica que conjuga som, imagem e texto, por isso é conhecido como "a Internet gráfica".

#### **APÊNDICE**

#### **O programa Como salvar a vida de uma criança? Simulação Virtual Orientada**

#### **Dicas de Navegação**

O programa está dividido em três grupos de idade: entre zero e 12 meses, entre 1 e 8 anos, e maiores de 8 anos. (Imagem A)

As animações começam depois de escolhidas as situações dentro de cada grupo de idade.

Quando iniciar o programa, escolha a janela que contém a idade de interesse.

Clique sobre o desenho dentro da janela. Surgirá uma tela com uma coluna à esquerda e um texto azul à direita. Na coluna, observe as seguintes palavras: Muito quieto; Acidente; Engasgo. Escolha uma delas clicando com o cursor do mouse sobre a sua opção. (Imagem B)

Caso inicie com o item Muito quieto, observe a seqüência de retângulos e setas. Elas orientam como deve ser realizado o socorro a uma vítima. Leia o conteúdo dos retângulos antes de clicar. Caso encontre alguma dificuldade para entender o assunto clique o botão Ativar Glossário (Imagem C) na base da tela à direita . Passe o cursor do mouse sobre as palavras nas áreas claras (Imagem D). Se alguma dúvida persistir entre em contato clicando o item Contato na base da coluna à esquerda.

Escolha os retângulos amarelos na ordem de cima para baixo para ver as animações. Assim você garante que as manobras iniciarão da mais simples para a mais complexa. (Imagem C)

Observe que o aprendiz inicia o seu diálogo com uma linguagem simples que é substituida gradativamente, o que permite uma aprendizagem progressiva. (Imagem E, F, G, H)

Após completar as animações no sentido de cima para baixo, escolha os retângulos à direita da seqüência. Assim o item Muito quieto terá sido devidamente apresentado.

Você poderá repetir quantas vezes achar necessário, porém, a ordem na qual foi apresentada pela primeira vez é importante para quem não conhece o assunto se familiarizar com o tema adequadamente.

Você também pode iniciar pelos itens Acidente ou Engasgo, antes de percorrer os retângulos do Muito quieto, isso parece não interferir no entendimento das manobras.

Voltando à tela inicial pelo botão Suporte Básico de Vida em Pediatria localizado no topo da coluna à esquerda, temos a opção de leitura do conteúdo teórico, através do botão de mesmo nome na base da tela, ao centro.

A tela inicial apresenta outros botões na base da tela. O item Equipe que apresenta a autora e o apoio recebido. Destacado ao centro o Suporte Básico de Vida em Pediatria que descreve o tema em poucas palavras. (Imagem A)

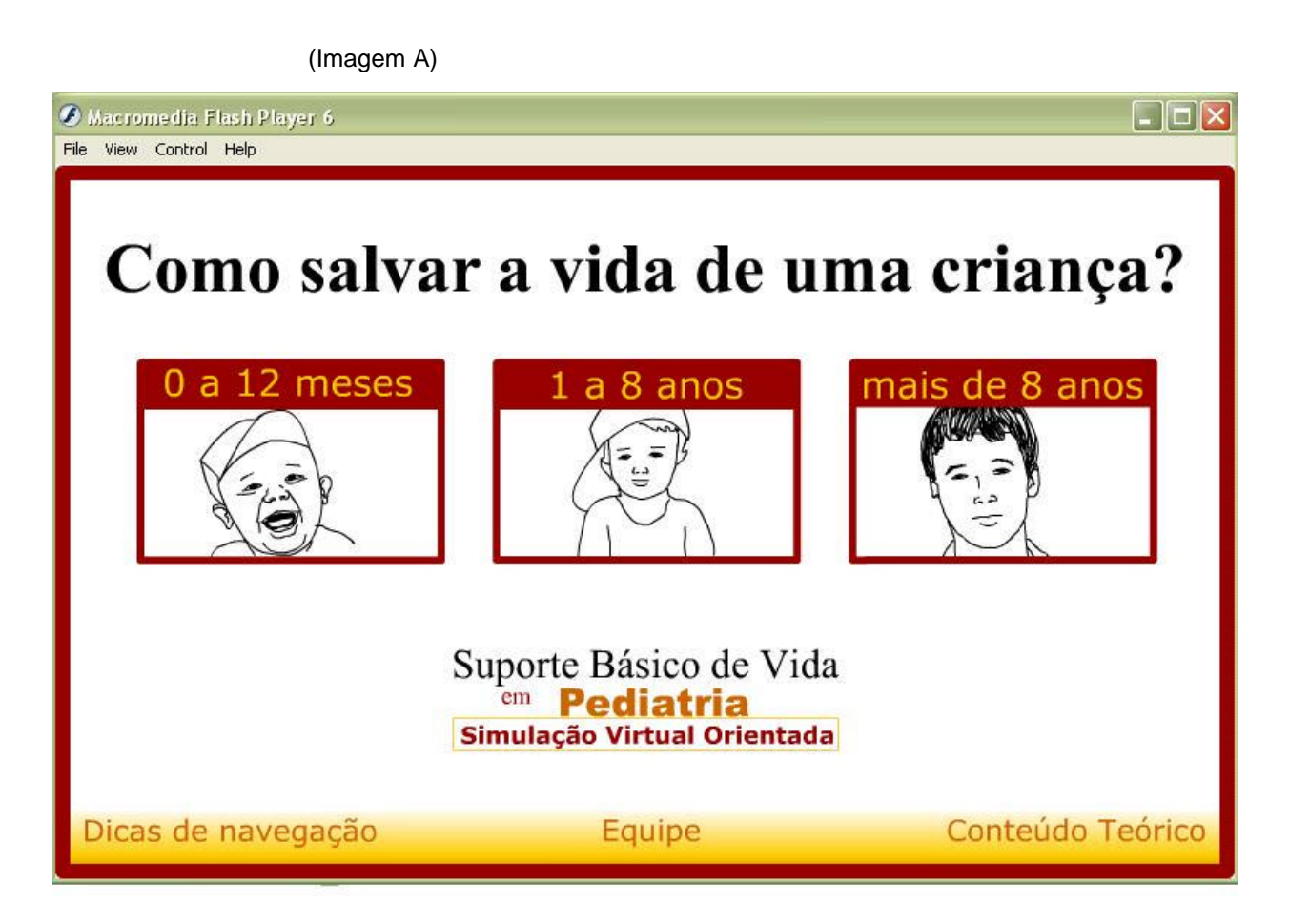

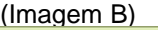

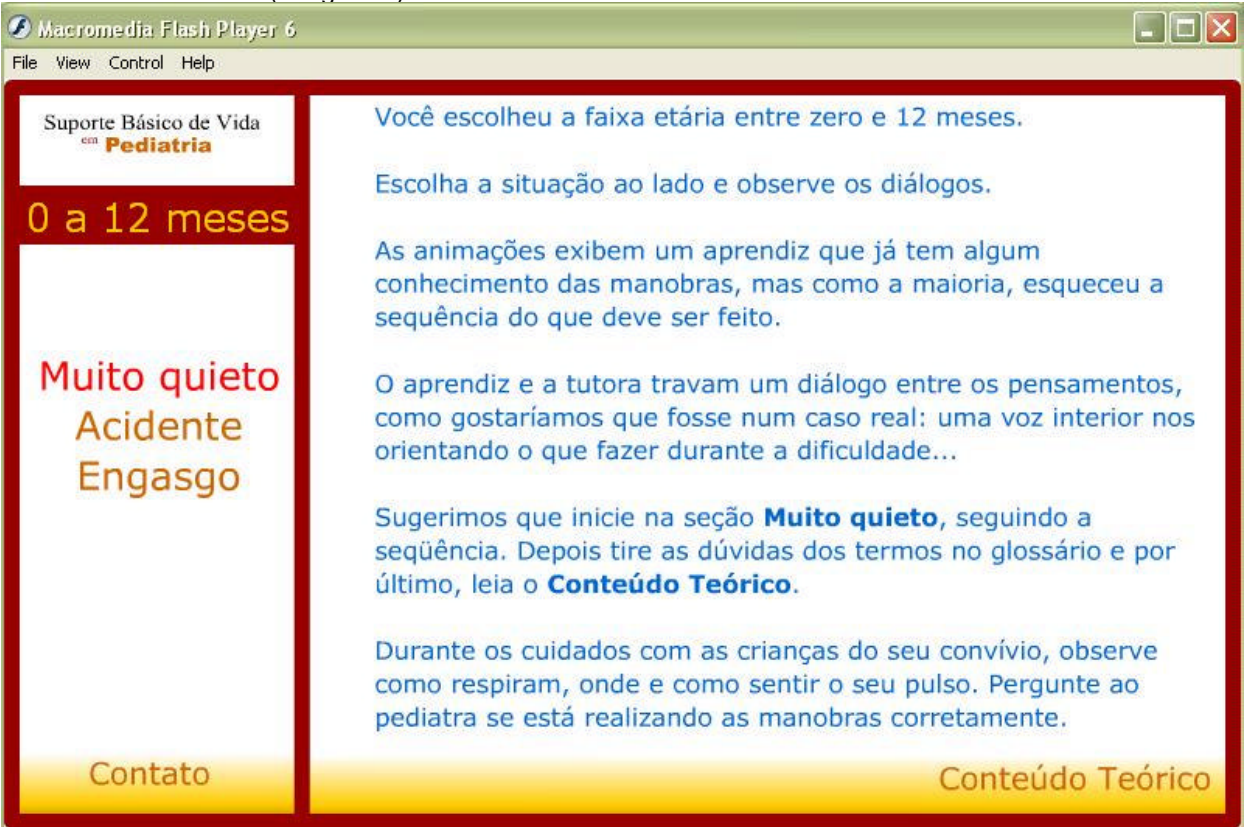

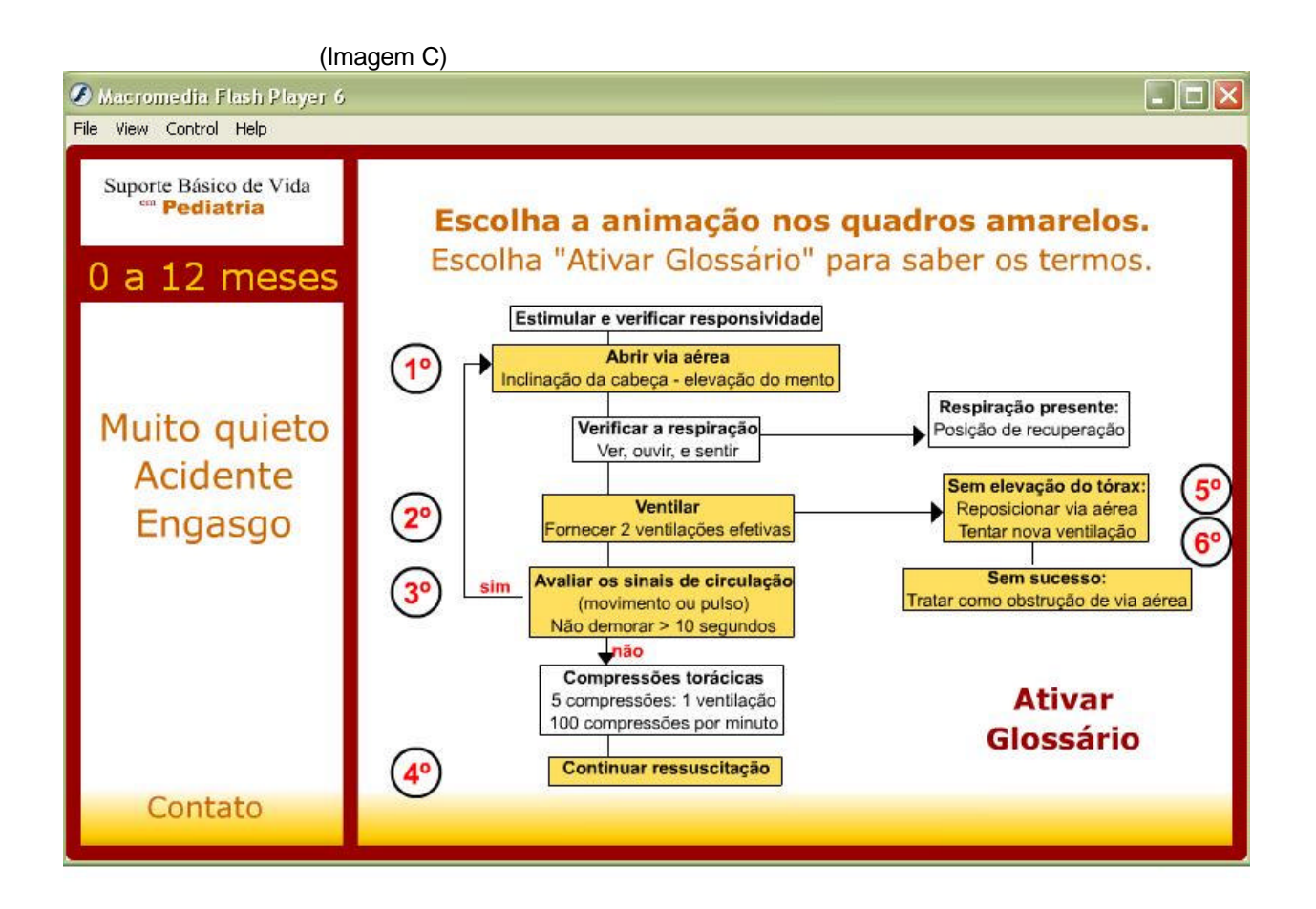

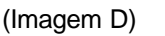

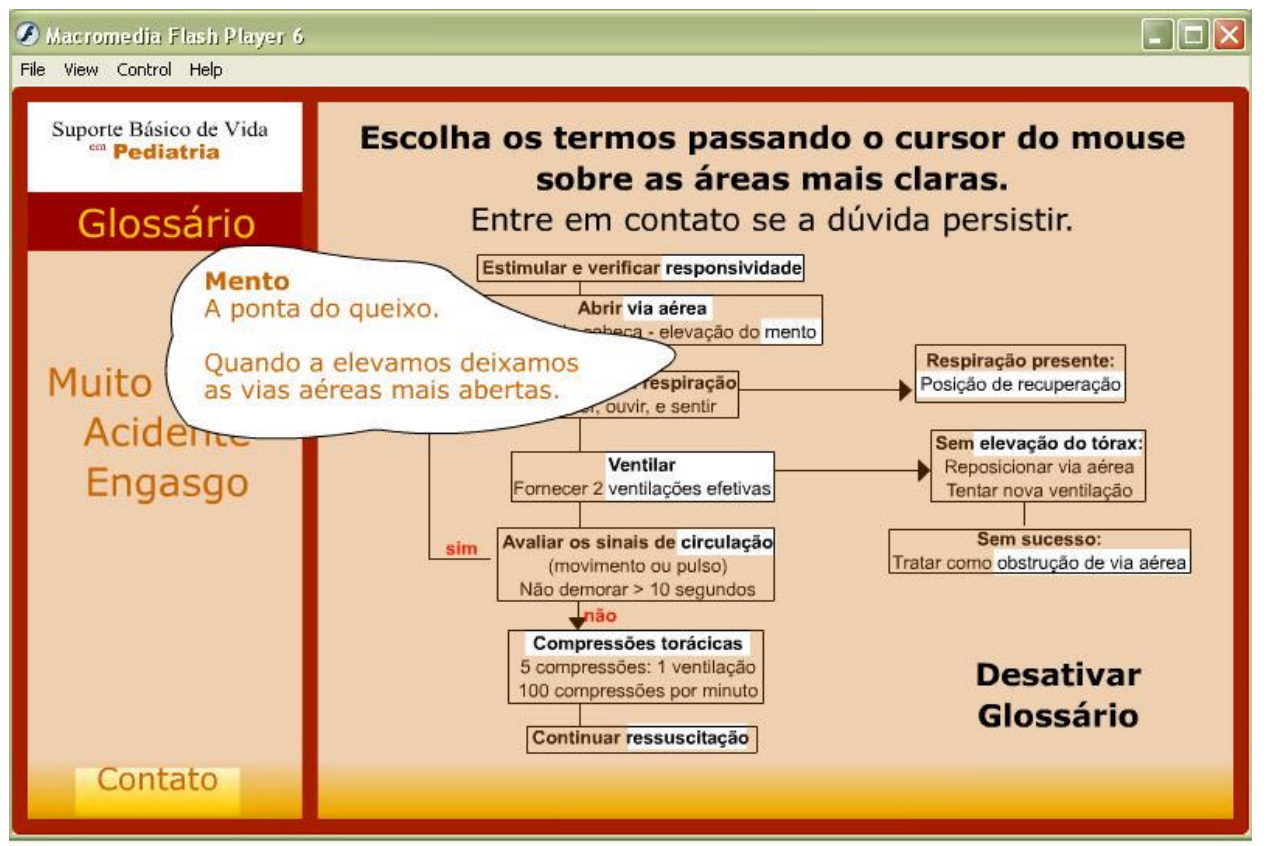

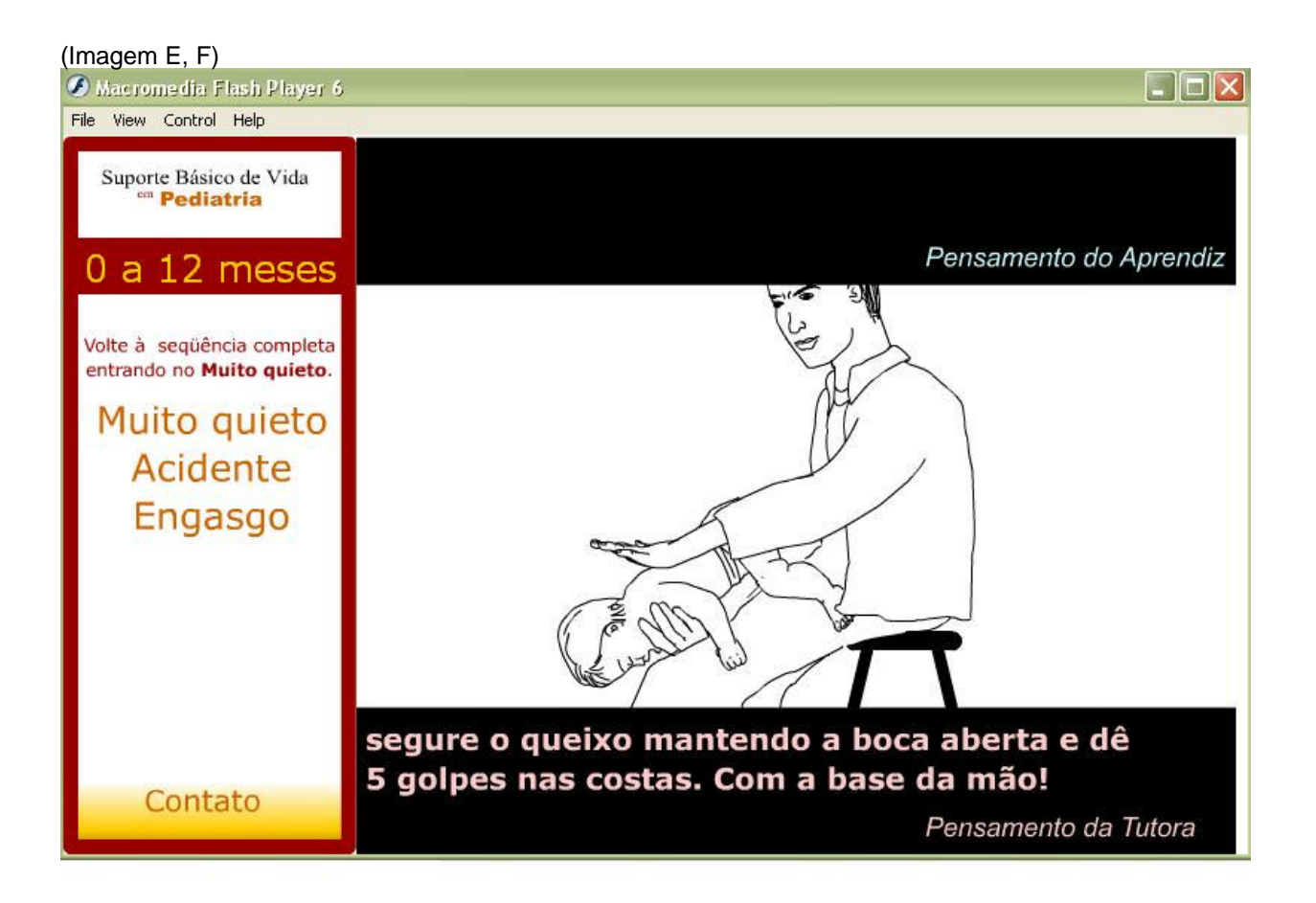

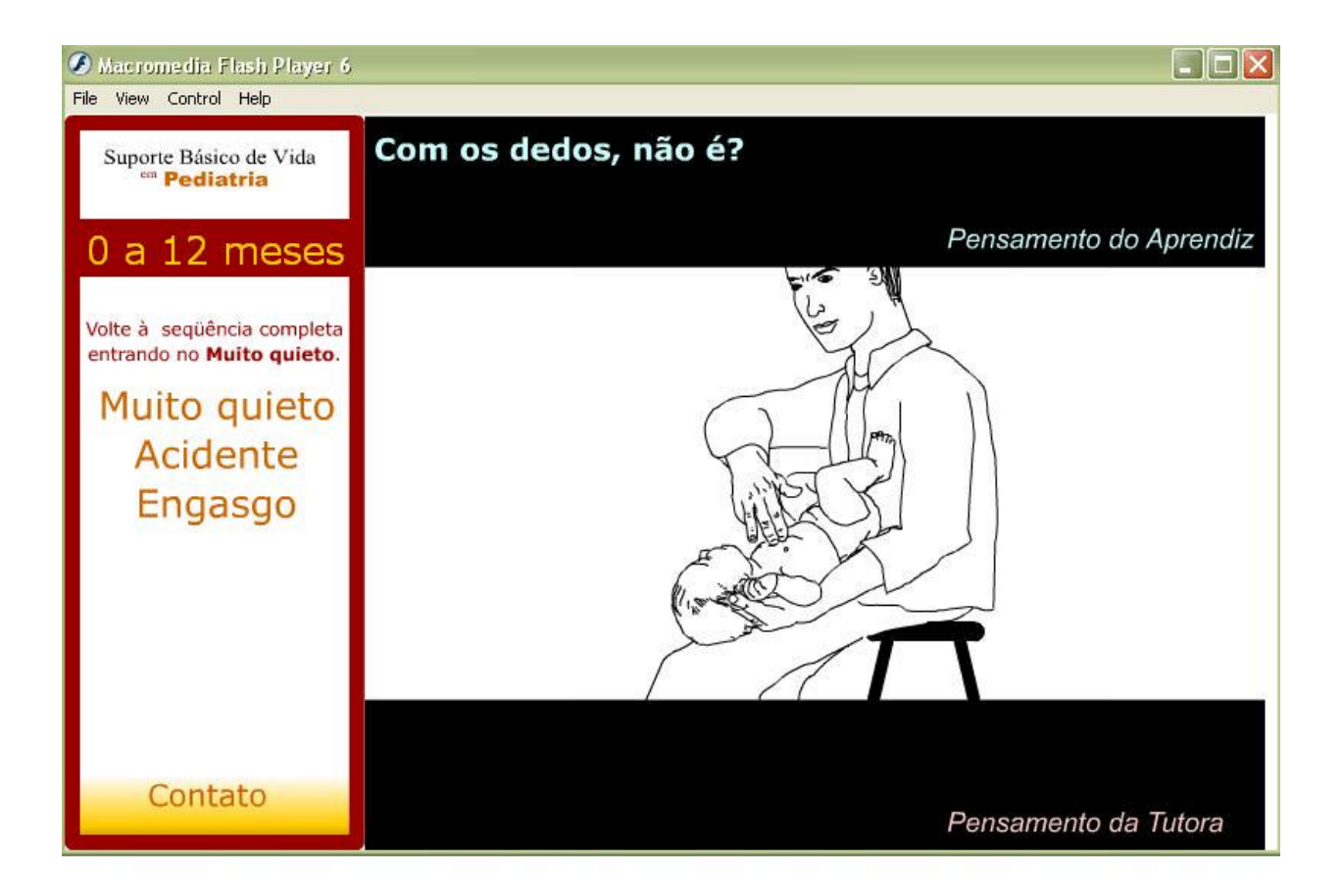

#### (Imagem G, H)

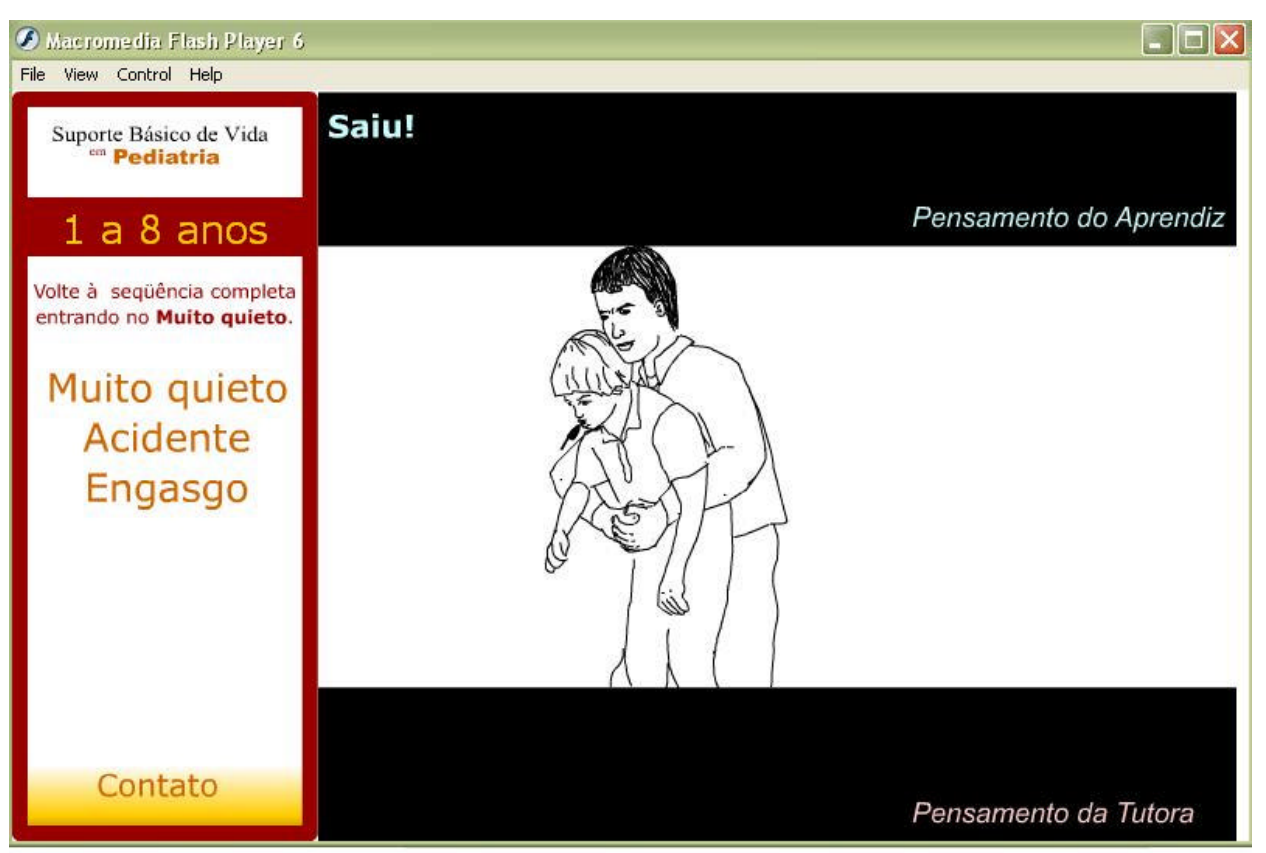

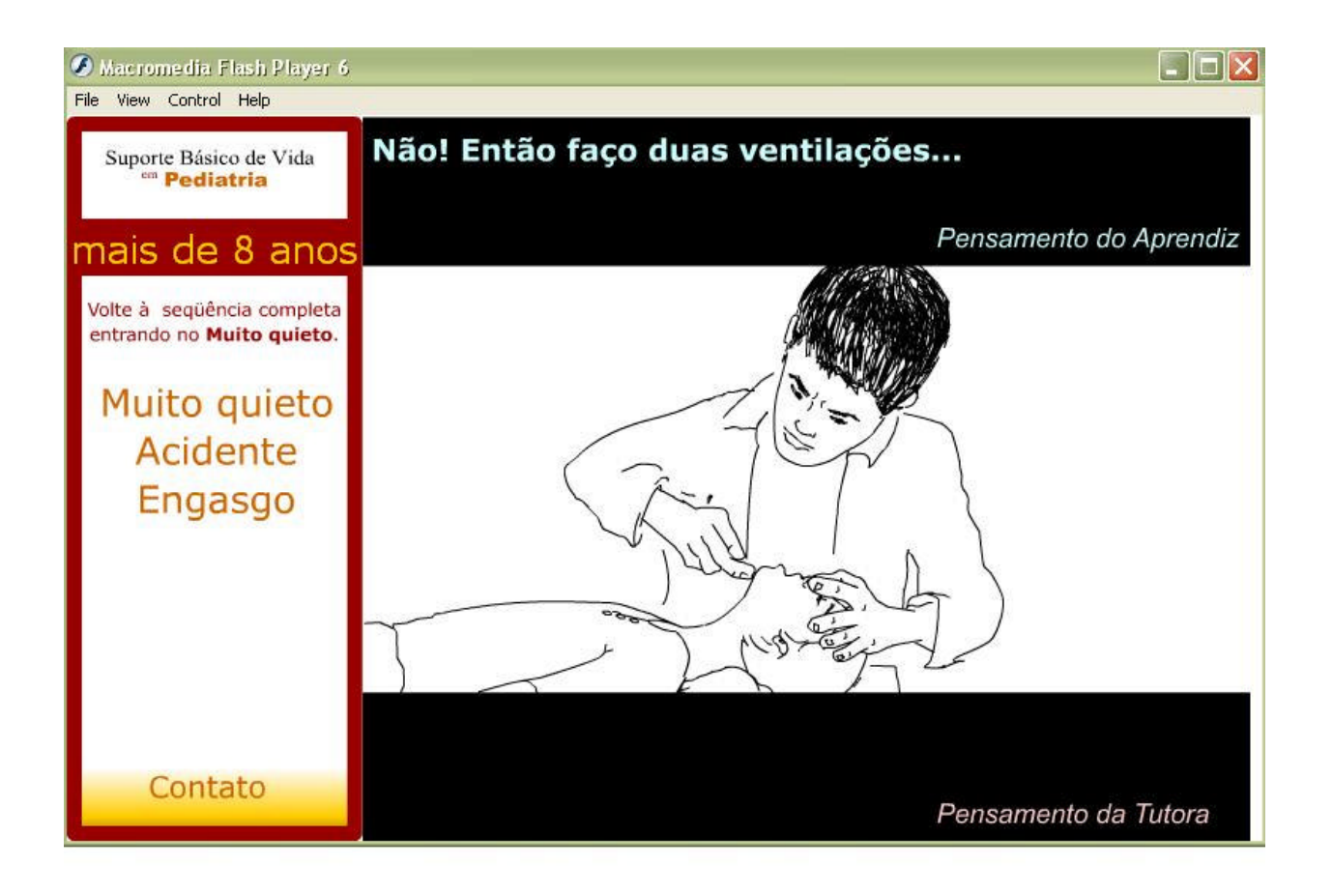

#### **Bibliografia Consultada**

- 1. CONOVER WJ. Practical Nonparametric Statistics. 3rd edition. New York: John Wiley & Sons; 1998.
- 2. AGRESTI A. Categorical Data Analysis. 2nd edition. New York: John Wiley & Sons; 2002.
- 3. Rother ET, Braga MER. Como elaborar sua tese: Estrutura e referências. São Paulo, 2001.
- 4. Dicionário eletrônico Houaiss da língua portuguesa [CD-ROM]. Versão 1.02. Rio de Janeiro: Editora Objetiva; 2002.
- 5. International Committee of Medical Journal Editors. Uniform requirements for manuscripts submitted to biomedical journals. The New England Journal of Medicine 1997;336:309-15.

#### **Ao Voluntário: Termo de Consentimento Livre e EsclarecidoPágina 56 de 57**

Este é um termo de esclarecimento para a pesquisa intitulada: Simulação Virtual do Suporte Básico de Vida em Pediatria.

Esta pesquisa é um estudo intervencionista controlado. A intervenção é a utilização do programa educativo on-line "Como salvar a vida de uma criança?" e o estudo é a comparação do desempenho dos voluntários antes a após a utilização do programa.

Essas informações estão sendo fornecidas para sua participação voluntária neste estudo, que visa verificar o quanto esse programa pode ser útil como material de apoio no ensino do Suporte Básico de Vida em Pediatria.

A participação do voluntário está dividida em três etapas, nesta ordem: o pré-teste, a navegação no programa e o pós-teste. Cada teste contém cinco perguntas objetivas de múltipla escolha e no máximo dez minutos para sua realização.

A navegação terá duração de no máximo vinte minutos. As perguntas do pré-teste têm como objetivo servir de controle para as respostas do pós-teste. O pós-teste tem como objetivo quantificar o quanto o programa foi esclarecedor neste tema. Comparando a média das respostas entre os dois testes, poderemos inferir o desempenho do programa como material de apoio no ensino do Suporte Básico de Vida em Pediatria.

Cada voluntário vai receber uma senha e se encaminhar a um dos computadores preparados para a pesquisa, digitar a senha no local específico e iniciar o pré-teste.

Deverá responder às perguntas e clicar o botão "enviar", dessa forma o voluntário inicia a segunda etapa - a navegação pelo programa.

A navegação é livre dentro do programa. O voluntário terá que utilizar o fone de ouvido disponível no computador para ver e ouvir as 21 animações presentes no software.

Depois da navegação, deverá responder o pós-teste, clicar o botão "enviar", deixar o laboratório e retornar ao local onde recebeu a senha para receber o certificado de participação na pesquisa.

Quando faltar um minuto para o término do tempo destinado a cada etapa, um aviso surgirá na tela. Depois de esgotado o tempo, a próxima etapa terá início automático mesmo sem todas as perguntas respondidas.

Não há benefício direto para o participante. Trata-se de estudo experimental testando a hipótese de que as animações do programa ajudam a aprender e fixar o Suporte Básico de Vida em Pediatria. Somente no final do estudo poderemos concluir a presença de algum benefício para validar o uso desse material de estudo.

Caso o participante queira saber sobre o seu desempenho individual, basta avisar para que possamos identificar as respostas geradas sob a senha de tal participante. O total de voluntários esperados está em torno de 100. Os resultados individuais não são de interesse da pesquisa, por isso a utilização de senhas. O que está sendo testado é o desempenho do programa e não o voluntário.

A data e horário de realização da pesquisa respeitarão a grade horária dos alunos voluntários para que não haja ônus de tempo e transporte, o local é no mesmo endereço onde pode ser encontrada a responsável pela pesquisa.

#### **Ao Voluntário: Termo de Consentimento Livre e Esclarecido Página 2 de 57**

Você terá acesso aos profissionais responsáveis pela pesquisa para esclarecimento de eventuais dúvidas. O principal investigador é a Dra *Carla Ramalho de Assis,* que pode ser encontrado no endereço rua Pedro de Toledo, 781, 3º andar. Telefone 5574 5659, ramal 212. Se você tiver alguma consideração ou dúvida sobre a ética da pesquisa, entre em contato com o Comitê de Ética em Pesquisa (CEP) – Rua Botucatu, 572 – 1º andar – cj 14, 5571-1062, FAX: 5539-7162 – E-mail: cepunifesp@epm.br

É garantida a liberdade da retirada de consentimento a qualquer momento e deixar de participar do estudo, sem qualquer prejuízo à continuidade de seu curso na Instituição;

As informações obtidas serão analisadas em conjunto com outros voluntários, não sendo divulgado a identificação de nenhum voluntário;

Acredito ter sido suficientemente informado a respeito das informações que li ou que foram lidas para mim, descrevendo o estudo"Simulação Virtual do Suporte Básico de Vida em Pediatria." Eu discuti com o Dra *Carla Ramalho de Assis,* sobre a minha decisão em participar nesse estudo. Ficaram claros para mim quais são os propósitos do estudo, os procedimentos a serem realizados, as garantias de confidencialidade e de esclarecimentos permanentes. Ficou claro também que minha participação é isenta de despesas. Concordo voluntariamente em participar deste estudo e poderei retirar o meu consentimento a qualquer momento, antes ou durante o mesmo, sem penalidades ou prejuízo ou perda de qualquer benefício que eu possa ter adquirido, ou no meu curso nesta Instituição.

-------------------------------------------------

Assinatura do Voluntário de Casalina de Voluntário de Casalina de Casalina de Casalina de Casalina de Casalina

Declaro que obtive de forma apropriada e voluntária o Consentimento Livre e Esclarecido deste paciente ou representante legal para a participação neste estudo.

-------------------------------------------------------------------------

Assinatura do responsável pelo estudo Data <u>VIII Data</u>

# **Livros Grátis**

( <http://www.livrosgratis.com.br> )

Milhares de Livros para Download:

[Baixar](http://www.livrosgratis.com.br/cat_1/administracao/1) [livros](http://www.livrosgratis.com.br/cat_1/administracao/1) [de](http://www.livrosgratis.com.br/cat_1/administracao/1) [Administração](http://www.livrosgratis.com.br/cat_1/administracao/1) [Baixar](http://www.livrosgratis.com.br/cat_2/agronomia/1) [livros](http://www.livrosgratis.com.br/cat_2/agronomia/1) [de](http://www.livrosgratis.com.br/cat_2/agronomia/1) [Agronomia](http://www.livrosgratis.com.br/cat_2/agronomia/1) [Baixar](http://www.livrosgratis.com.br/cat_3/arquitetura/1) [livros](http://www.livrosgratis.com.br/cat_3/arquitetura/1) [de](http://www.livrosgratis.com.br/cat_3/arquitetura/1) [Arquitetura](http://www.livrosgratis.com.br/cat_3/arquitetura/1) [Baixar](http://www.livrosgratis.com.br/cat_4/artes/1) [livros](http://www.livrosgratis.com.br/cat_4/artes/1) [de](http://www.livrosgratis.com.br/cat_4/artes/1) [Artes](http://www.livrosgratis.com.br/cat_4/artes/1) [Baixar](http://www.livrosgratis.com.br/cat_5/astronomia/1) [livros](http://www.livrosgratis.com.br/cat_5/astronomia/1) [de](http://www.livrosgratis.com.br/cat_5/astronomia/1) [Astronomia](http://www.livrosgratis.com.br/cat_5/astronomia/1) [Baixar](http://www.livrosgratis.com.br/cat_6/biologia_geral/1) [livros](http://www.livrosgratis.com.br/cat_6/biologia_geral/1) [de](http://www.livrosgratis.com.br/cat_6/biologia_geral/1) [Biologia](http://www.livrosgratis.com.br/cat_6/biologia_geral/1) [Geral](http://www.livrosgratis.com.br/cat_6/biologia_geral/1) [Baixar](http://www.livrosgratis.com.br/cat_8/ciencia_da_computacao/1) [livros](http://www.livrosgratis.com.br/cat_8/ciencia_da_computacao/1) [de](http://www.livrosgratis.com.br/cat_8/ciencia_da_computacao/1) [Ciência](http://www.livrosgratis.com.br/cat_8/ciencia_da_computacao/1) [da](http://www.livrosgratis.com.br/cat_8/ciencia_da_computacao/1) [Computação](http://www.livrosgratis.com.br/cat_8/ciencia_da_computacao/1) [Baixar](http://www.livrosgratis.com.br/cat_9/ciencia_da_informacao/1) [livros](http://www.livrosgratis.com.br/cat_9/ciencia_da_informacao/1) [de](http://www.livrosgratis.com.br/cat_9/ciencia_da_informacao/1) [Ciência](http://www.livrosgratis.com.br/cat_9/ciencia_da_informacao/1) [da](http://www.livrosgratis.com.br/cat_9/ciencia_da_informacao/1) [Informação](http://www.livrosgratis.com.br/cat_9/ciencia_da_informacao/1) [Baixar](http://www.livrosgratis.com.br/cat_7/ciencia_politica/1) [livros](http://www.livrosgratis.com.br/cat_7/ciencia_politica/1) [de](http://www.livrosgratis.com.br/cat_7/ciencia_politica/1) [Ciência](http://www.livrosgratis.com.br/cat_7/ciencia_politica/1) [Política](http://www.livrosgratis.com.br/cat_7/ciencia_politica/1) [Baixar](http://www.livrosgratis.com.br/cat_10/ciencias_da_saude/1) [livros](http://www.livrosgratis.com.br/cat_10/ciencias_da_saude/1) [de](http://www.livrosgratis.com.br/cat_10/ciencias_da_saude/1) [Ciências](http://www.livrosgratis.com.br/cat_10/ciencias_da_saude/1) [da](http://www.livrosgratis.com.br/cat_10/ciencias_da_saude/1) [Saúde](http://www.livrosgratis.com.br/cat_10/ciencias_da_saude/1) [Baixar](http://www.livrosgratis.com.br/cat_11/comunicacao/1) [livros](http://www.livrosgratis.com.br/cat_11/comunicacao/1) [de](http://www.livrosgratis.com.br/cat_11/comunicacao/1) [Comunicação](http://www.livrosgratis.com.br/cat_11/comunicacao/1) [Baixar](http://www.livrosgratis.com.br/cat_12/conselho_nacional_de_educacao_-_cne/1) [livros](http://www.livrosgratis.com.br/cat_12/conselho_nacional_de_educacao_-_cne/1) [do](http://www.livrosgratis.com.br/cat_12/conselho_nacional_de_educacao_-_cne/1) [Conselho](http://www.livrosgratis.com.br/cat_12/conselho_nacional_de_educacao_-_cne/1) [Nacional](http://www.livrosgratis.com.br/cat_12/conselho_nacional_de_educacao_-_cne/1) [de](http://www.livrosgratis.com.br/cat_12/conselho_nacional_de_educacao_-_cne/1) [Educação - CNE](http://www.livrosgratis.com.br/cat_12/conselho_nacional_de_educacao_-_cne/1) [Baixar](http://www.livrosgratis.com.br/cat_13/defesa_civil/1) [livros](http://www.livrosgratis.com.br/cat_13/defesa_civil/1) [de](http://www.livrosgratis.com.br/cat_13/defesa_civil/1) [Defesa](http://www.livrosgratis.com.br/cat_13/defesa_civil/1) [civil](http://www.livrosgratis.com.br/cat_13/defesa_civil/1) [Baixar](http://www.livrosgratis.com.br/cat_14/direito/1) [livros](http://www.livrosgratis.com.br/cat_14/direito/1) [de](http://www.livrosgratis.com.br/cat_14/direito/1) [Direito](http://www.livrosgratis.com.br/cat_14/direito/1) [Baixar](http://www.livrosgratis.com.br/cat_15/direitos_humanos/1) [livros](http://www.livrosgratis.com.br/cat_15/direitos_humanos/1) [de](http://www.livrosgratis.com.br/cat_15/direitos_humanos/1) [Direitos](http://www.livrosgratis.com.br/cat_15/direitos_humanos/1) [humanos](http://www.livrosgratis.com.br/cat_15/direitos_humanos/1) [Baixar](http://www.livrosgratis.com.br/cat_16/economia/1) [livros](http://www.livrosgratis.com.br/cat_16/economia/1) [de](http://www.livrosgratis.com.br/cat_16/economia/1) [Economia](http://www.livrosgratis.com.br/cat_16/economia/1) [Baixar](http://www.livrosgratis.com.br/cat_17/economia_domestica/1) [livros](http://www.livrosgratis.com.br/cat_17/economia_domestica/1) [de](http://www.livrosgratis.com.br/cat_17/economia_domestica/1) [Economia](http://www.livrosgratis.com.br/cat_17/economia_domestica/1) [Doméstica](http://www.livrosgratis.com.br/cat_17/economia_domestica/1) [Baixar](http://www.livrosgratis.com.br/cat_18/educacao/1) [livros](http://www.livrosgratis.com.br/cat_18/educacao/1) [de](http://www.livrosgratis.com.br/cat_18/educacao/1) [Educação](http://www.livrosgratis.com.br/cat_18/educacao/1) [Baixar](http://www.livrosgratis.com.br/cat_19/educacao_-_transito/1) [livros](http://www.livrosgratis.com.br/cat_19/educacao_-_transito/1) [de](http://www.livrosgratis.com.br/cat_19/educacao_-_transito/1) [Educação - Trânsito](http://www.livrosgratis.com.br/cat_19/educacao_-_transito/1) [Baixar](http://www.livrosgratis.com.br/cat_20/educacao_fisica/1) [livros](http://www.livrosgratis.com.br/cat_20/educacao_fisica/1) [de](http://www.livrosgratis.com.br/cat_20/educacao_fisica/1) [Educação](http://www.livrosgratis.com.br/cat_20/educacao_fisica/1) [Física](http://www.livrosgratis.com.br/cat_20/educacao_fisica/1) [Baixar](http://www.livrosgratis.com.br/cat_21/engenharia_aeroespacial/1) [livros](http://www.livrosgratis.com.br/cat_21/engenharia_aeroespacial/1) [de](http://www.livrosgratis.com.br/cat_21/engenharia_aeroespacial/1) [Engenharia](http://www.livrosgratis.com.br/cat_21/engenharia_aeroespacial/1) [Aeroespacial](http://www.livrosgratis.com.br/cat_21/engenharia_aeroespacial/1) [Baixar](http://www.livrosgratis.com.br/cat_22/farmacia/1) [livros](http://www.livrosgratis.com.br/cat_22/farmacia/1) [de](http://www.livrosgratis.com.br/cat_22/farmacia/1) [Farmácia](http://www.livrosgratis.com.br/cat_22/farmacia/1) [Baixar](http://www.livrosgratis.com.br/cat_23/filosofia/1) [livros](http://www.livrosgratis.com.br/cat_23/filosofia/1) [de](http://www.livrosgratis.com.br/cat_23/filosofia/1) [Filosofia](http://www.livrosgratis.com.br/cat_23/filosofia/1) [Baixar](http://www.livrosgratis.com.br/cat_24/fisica/1) [livros](http://www.livrosgratis.com.br/cat_24/fisica/1) [de](http://www.livrosgratis.com.br/cat_24/fisica/1) [Física](http://www.livrosgratis.com.br/cat_24/fisica/1) [Baixar](http://www.livrosgratis.com.br/cat_25/geociencias/1) [livros](http://www.livrosgratis.com.br/cat_25/geociencias/1) [de](http://www.livrosgratis.com.br/cat_25/geociencias/1) [Geociências](http://www.livrosgratis.com.br/cat_25/geociencias/1) [Baixar](http://www.livrosgratis.com.br/cat_26/geografia/1) [livros](http://www.livrosgratis.com.br/cat_26/geografia/1) [de](http://www.livrosgratis.com.br/cat_26/geografia/1) [Geografia](http://www.livrosgratis.com.br/cat_26/geografia/1) [Baixar](http://www.livrosgratis.com.br/cat_27/historia/1) [livros](http://www.livrosgratis.com.br/cat_27/historia/1) [de](http://www.livrosgratis.com.br/cat_27/historia/1) [História](http://www.livrosgratis.com.br/cat_27/historia/1) [Baixar](http://www.livrosgratis.com.br/cat_31/linguas/1) [livros](http://www.livrosgratis.com.br/cat_31/linguas/1) [de](http://www.livrosgratis.com.br/cat_31/linguas/1) [Línguas](http://www.livrosgratis.com.br/cat_31/linguas/1)

[Baixar](http://www.livrosgratis.com.br/cat_28/literatura/1) [livros](http://www.livrosgratis.com.br/cat_28/literatura/1) [de](http://www.livrosgratis.com.br/cat_28/literatura/1) [Literatura](http://www.livrosgratis.com.br/cat_28/literatura/1) [Baixar](http://www.livrosgratis.com.br/cat_30/literatura_de_cordel/1) [livros](http://www.livrosgratis.com.br/cat_30/literatura_de_cordel/1) [de](http://www.livrosgratis.com.br/cat_30/literatura_de_cordel/1) [Literatura](http://www.livrosgratis.com.br/cat_30/literatura_de_cordel/1) [de](http://www.livrosgratis.com.br/cat_30/literatura_de_cordel/1) [Cordel](http://www.livrosgratis.com.br/cat_30/literatura_de_cordel/1) [Baixar](http://www.livrosgratis.com.br/cat_29/literatura_infantil/1) [livros](http://www.livrosgratis.com.br/cat_29/literatura_infantil/1) [de](http://www.livrosgratis.com.br/cat_29/literatura_infantil/1) [Literatura](http://www.livrosgratis.com.br/cat_29/literatura_infantil/1) [Infantil](http://www.livrosgratis.com.br/cat_29/literatura_infantil/1) [Baixar](http://www.livrosgratis.com.br/cat_32/matematica/1) [livros](http://www.livrosgratis.com.br/cat_32/matematica/1) [de](http://www.livrosgratis.com.br/cat_32/matematica/1) [Matemática](http://www.livrosgratis.com.br/cat_32/matematica/1) [Baixar](http://www.livrosgratis.com.br/cat_33/medicina/1) [livros](http://www.livrosgratis.com.br/cat_33/medicina/1) [de](http://www.livrosgratis.com.br/cat_33/medicina/1) [Medicina](http://www.livrosgratis.com.br/cat_33/medicina/1) [Baixar](http://www.livrosgratis.com.br/cat_34/medicina_veterinaria/1) [livros](http://www.livrosgratis.com.br/cat_34/medicina_veterinaria/1) [de](http://www.livrosgratis.com.br/cat_34/medicina_veterinaria/1) [Medicina](http://www.livrosgratis.com.br/cat_34/medicina_veterinaria/1) [Veterinária](http://www.livrosgratis.com.br/cat_34/medicina_veterinaria/1) [Baixar](http://www.livrosgratis.com.br/cat_35/meio_ambiente/1) [livros](http://www.livrosgratis.com.br/cat_35/meio_ambiente/1) [de](http://www.livrosgratis.com.br/cat_35/meio_ambiente/1) [Meio](http://www.livrosgratis.com.br/cat_35/meio_ambiente/1) [Ambiente](http://www.livrosgratis.com.br/cat_35/meio_ambiente/1) [Baixar](http://www.livrosgratis.com.br/cat_36/meteorologia/1) [livros](http://www.livrosgratis.com.br/cat_36/meteorologia/1) [de](http://www.livrosgratis.com.br/cat_36/meteorologia/1) [Meteorologia](http://www.livrosgratis.com.br/cat_36/meteorologia/1) [Baixar](http://www.livrosgratis.com.br/cat_45/monografias_e_tcc/1) [Monografias](http://www.livrosgratis.com.br/cat_45/monografias_e_tcc/1) [e](http://www.livrosgratis.com.br/cat_45/monografias_e_tcc/1) [TCC](http://www.livrosgratis.com.br/cat_45/monografias_e_tcc/1) [Baixar](http://www.livrosgratis.com.br/cat_37/multidisciplinar/1) [livros](http://www.livrosgratis.com.br/cat_37/multidisciplinar/1) [Multidisciplinar](http://www.livrosgratis.com.br/cat_37/multidisciplinar/1) [Baixar](http://www.livrosgratis.com.br/cat_38/musica/1) [livros](http://www.livrosgratis.com.br/cat_38/musica/1) [de](http://www.livrosgratis.com.br/cat_38/musica/1) [Música](http://www.livrosgratis.com.br/cat_38/musica/1) [Baixar](http://www.livrosgratis.com.br/cat_39/psicologia/1) [livros](http://www.livrosgratis.com.br/cat_39/psicologia/1) [de](http://www.livrosgratis.com.br/cat_39/psicologia/1) [Psicologia](http://www.livrosgratis.com.br/cat_39/psicologia/1) [Baixar](http://www.livrosgratis.com.br/cat_40/quimica/1) [livros](http://www.livrosgratis.com.br/cat_40/quimica/1) [de](http://www.livrosgratis.com.br/cat_40/quimica/1) [Química](http://www.livrosgratis.com.br/cat_40/quimica/1) [Baixar](http://www.livrosgratis.com.br/cat_41/saude_coletiva/1) [livros](http://www.livrosgratis.com.br/cat_41/saude_coletiva/1) [de](http://www.livrosgratis.com.br/cat_41/saude_coletiva/1) [Saúde](http://www.livrosgratis.com.br/cat_41/saude_coletiva/1) [Coletiva](http://www.livrosgratis.com.br/cat_41/saude_coletiva/1) [Baixar](http://www.livrosgratis.com.br/cat_42/servico_social/1) [livros](http://www.livrosgratis.com.br/cat_42/servico_social/1) [de](http://www.livrosgratis.com.br/cat_42/servico_social/1) [Serviço](http://www.livrosgratis.com.br/cat_42/servico_social/1) [Social](http://www.livrosgratis.com.br/cat_42/servico_social/1) [Baixar](http://www.livrosgratis.com.br/cat_43/sociologia/1) [livros](http://www.livrosgratis.com.br/cat_43/sociologia/1) [de](http://www.livrosgratis.com.br/cat_43/sociologia/1) [Sociologia](http://www.livrosgratis.com.br/cat_43/sociologia/1) [Baixar](http://www.livrosgratis.com.br/cat_44/teologia/1) [livros](http://www.livrosgratis.com.br/cat_44/teologia/1) [de](http://www.livrosgratis.com.br/cat_44/teologia/1) [Teologia](http://www.livrosgratis.com.br/cat_44/teologia/1) [Baixar](http://www.livrosgratis.com.br/cat_46/trabalho/1) [livros](http://www.livrosgratis.com.br/cat_46/trabalho/1) [de](http://www.livrosgratis.com.br/cat_46/trabalho/1) [Trabalho](http://www.livrosgratis.com.br/cat_46/trabalho/1) [Baixar](http://www.livrosgratis.com.br/cat_47/turismo/1) [livros](http://www.livrosgratis.com.br/cat_47/turismo/1) [de](http://www.livrosgratis.com.br/cat_47/turismo/1) [Turismo](http://www.livrosgratis.com.br/cat_47/turismo/1)